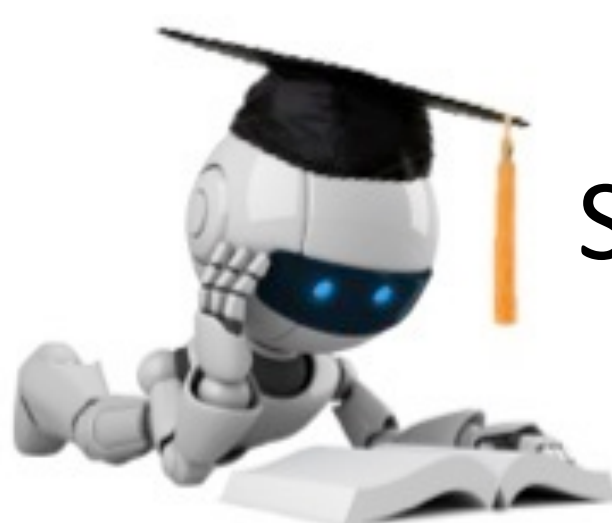

# Support Vector Machines & Kernels

#### Doing *really* well with linear decision surfaces

Adapted from slides by Tim Oates

# **Outline**

- **n** Prediction
	- Why might predictions be wrong?
- Support vector machines
	- **n** Doing really well with linear models
- **n** Kernels
	- $\blacksquare$  Making the non-linear linear

## Why Might Predictions be Wrong?

- True non-determinism
	- $-$  Flip a biased coin
	- $-p$ (heads) =  $\boldsymbol{\theta}$
	- $-$  Estimate  $\theta$
	- $-$  If  $\theta$  > 0.5 predict 'heads', else 'tails'

#### Lots of ML research on problems like this:

- Learn a model
- $-$  Do the best you can in expectation

## Why Might Predictions be Wrong?

- Partial observability
	- $-$  Something needed to predict y is missing from observation  $\bf{x}$
	- $-$  N-bit parity problem
		- $\mathbf x$  contains  $N$ -1 bits (hard PO)
		- x contains N bits but learner ignores some of them (soft PO)
- Noise in the observation x
	- Measurement error
	- $-$  Instrument limitations

## Why Might Predictions be Wrong?

- True non-determinism
- Partial observability
	- $-$  hard, soft
- Representational bias
- Algorithmic bias
- Bounded resources

#### **Representational Bias**

• Having the right features (x) is crucial

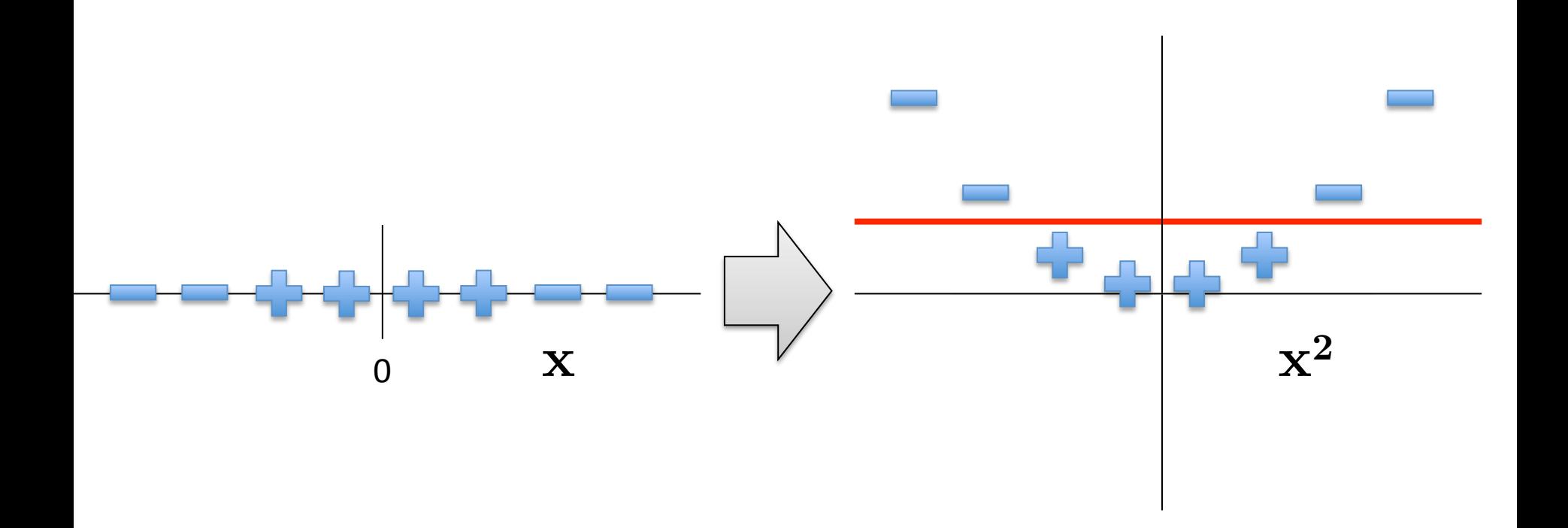

## Support Vector Machines

Doing *Really* Well with Linear Decision Surfaces

# Strengths of SVMs

- Good generalization
	- $-$  in theory
	- $-$  in practice
- Works well with few training instances
- Find globally best model
- Efficient algorithms
- Amenable to the kernel trick

## Minor Notation Change

To better match notation used in SVMs ...and to make matrix formulas simpler

We will drop using superscripts for the  $i<sup>th</sup>$  instance

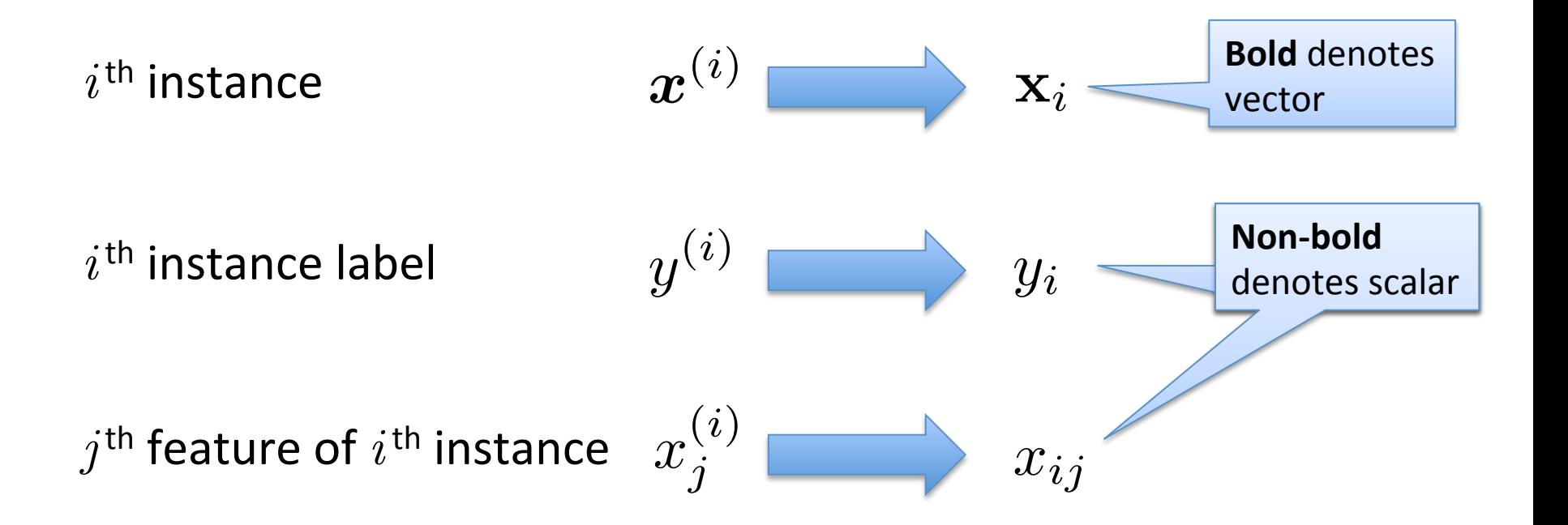

## Linear Separators

• Training instances

$$
\mathbf{x} \in \mathbb{R}^{d+1}, x_0 = 1
$$

$$
y \in \{-1, 1\}
$$

- Model parameters  $\boldsymbol{\theta} \in \mathbb{R}^{d+1}$
- Hyperplane

$$
\boldsymbol{\theta}^{\intercal}\mathbf{x}=\langle\boldsymbol{\theta},\mathbf{x}\rangle=0
$$

• Decision function

 $h(\mathbf{x}) = \text{sign}(\boldsymbol{\theta}^\mathsf{T}\mathbf{x}) = \text{sign}(\langle \boldsymbol{\theta}, \mathbf{x} \rangle)$ 

Recall: Inner (dot) product:  $\langle \mathbf{u}, \mathbf{v} \rangle = \mathbf{u} \cdot \mathbf{v} = \mathbf{u}^\intercal \mathbf{v}$  $= \sum u_i v_i$ *i*

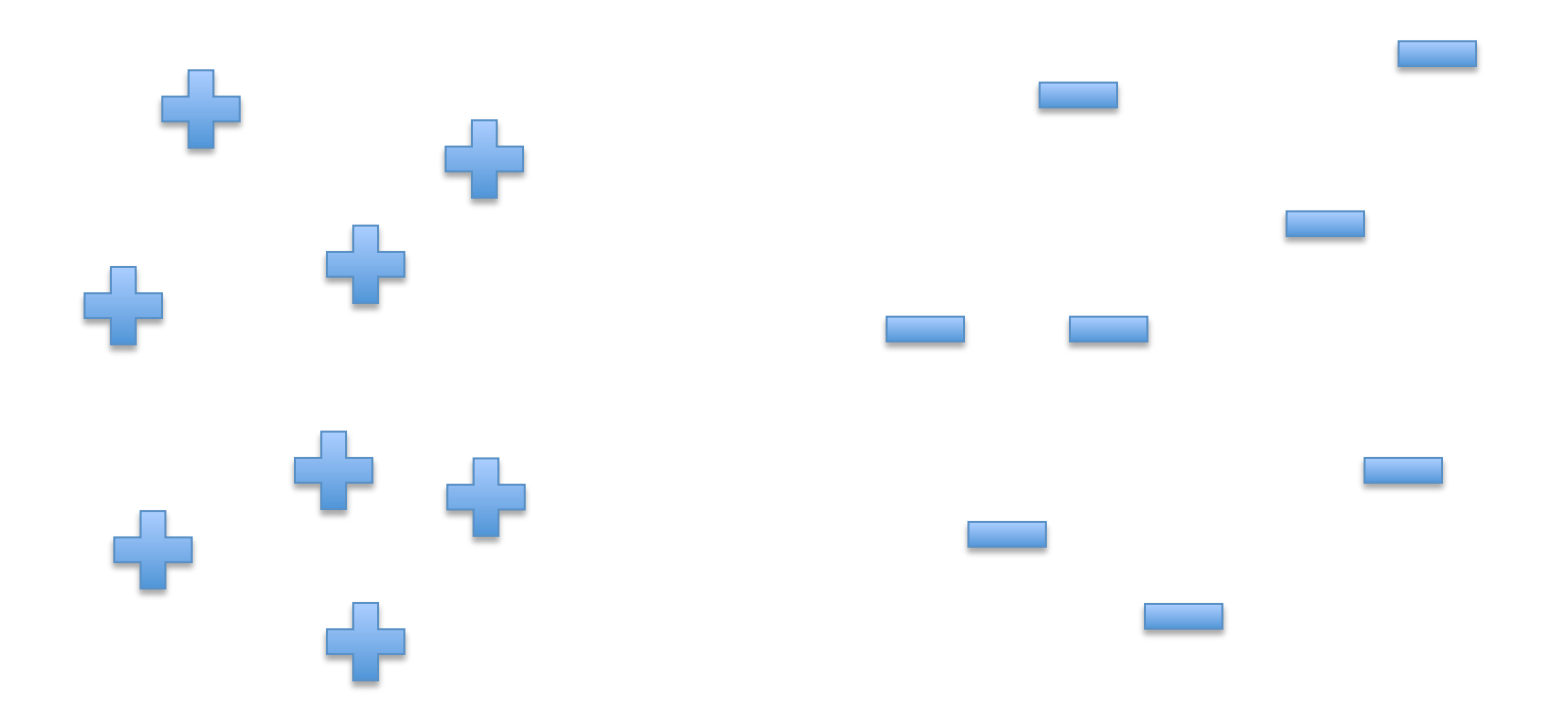

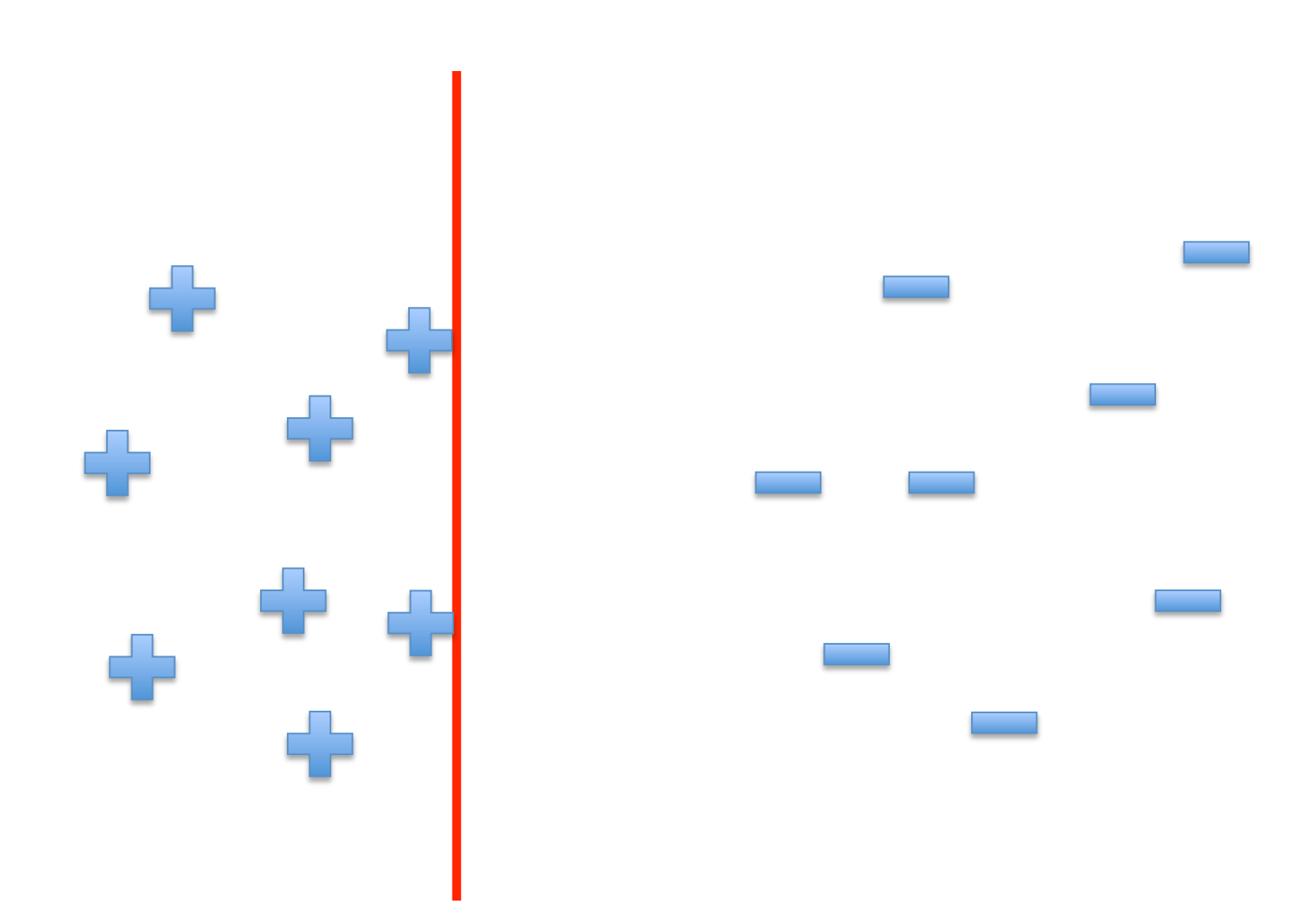

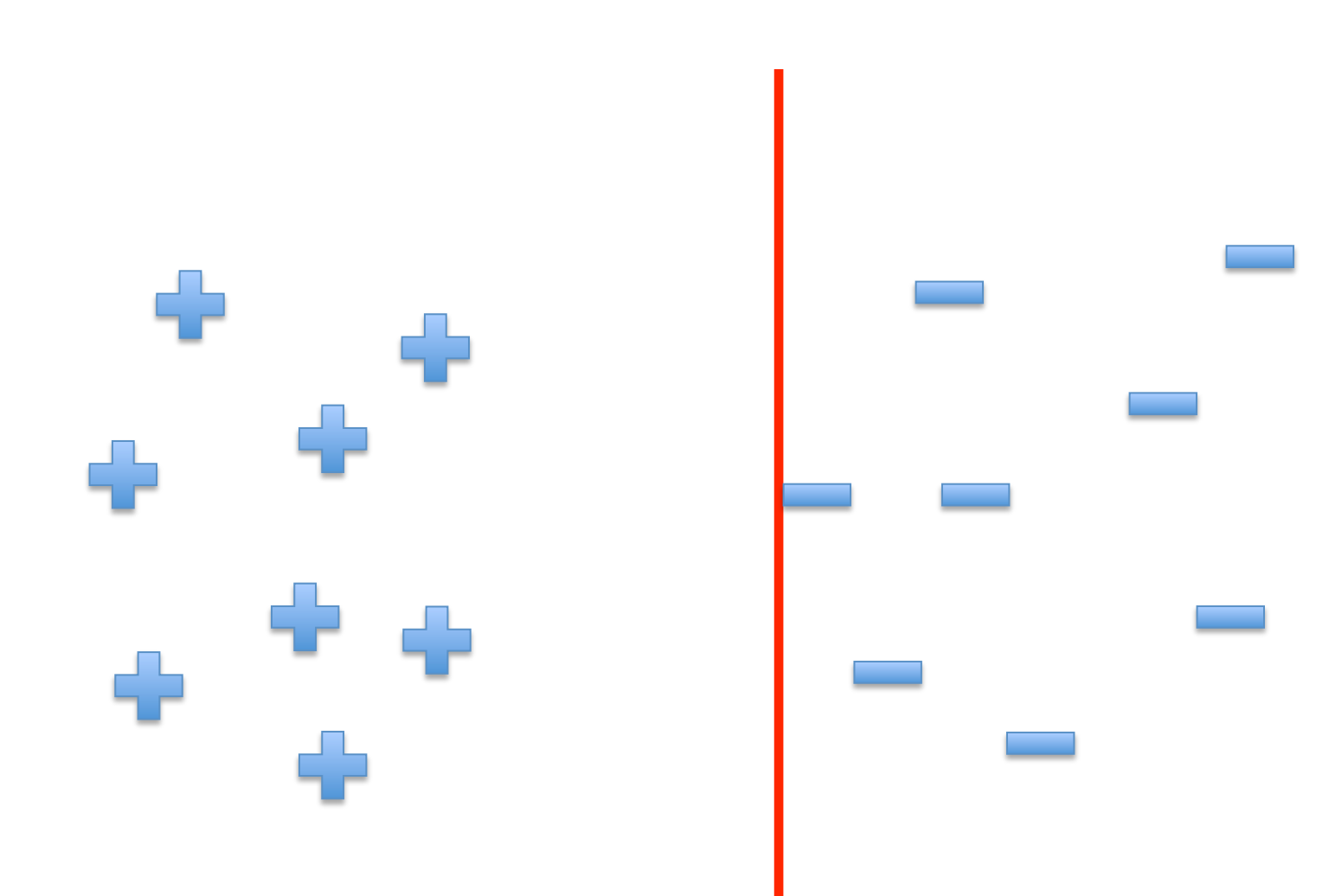

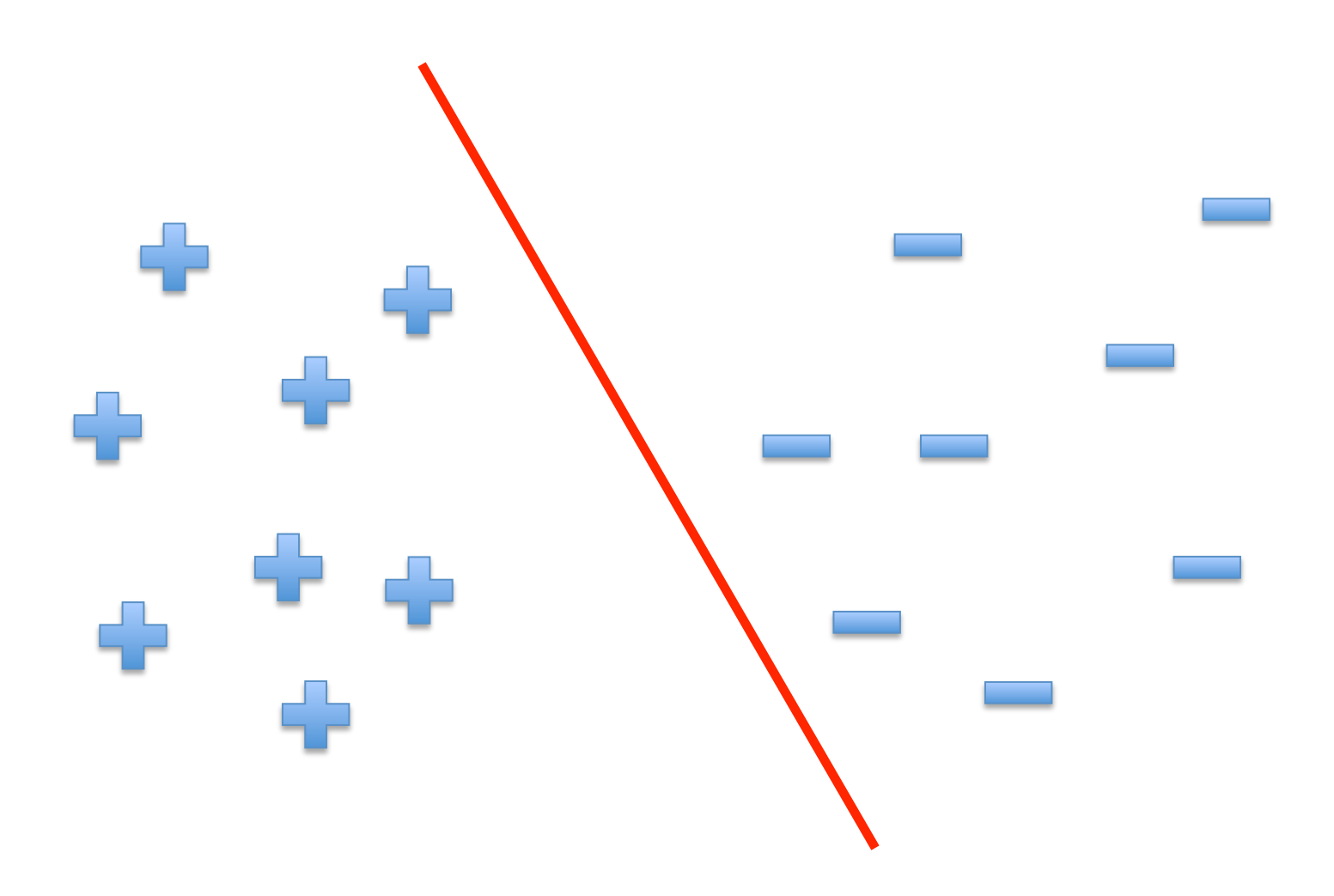

# A "Good" Separator

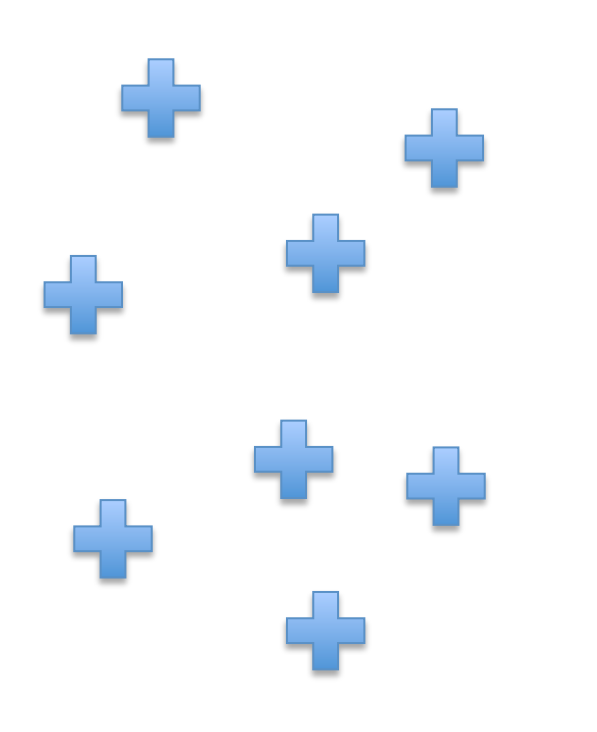

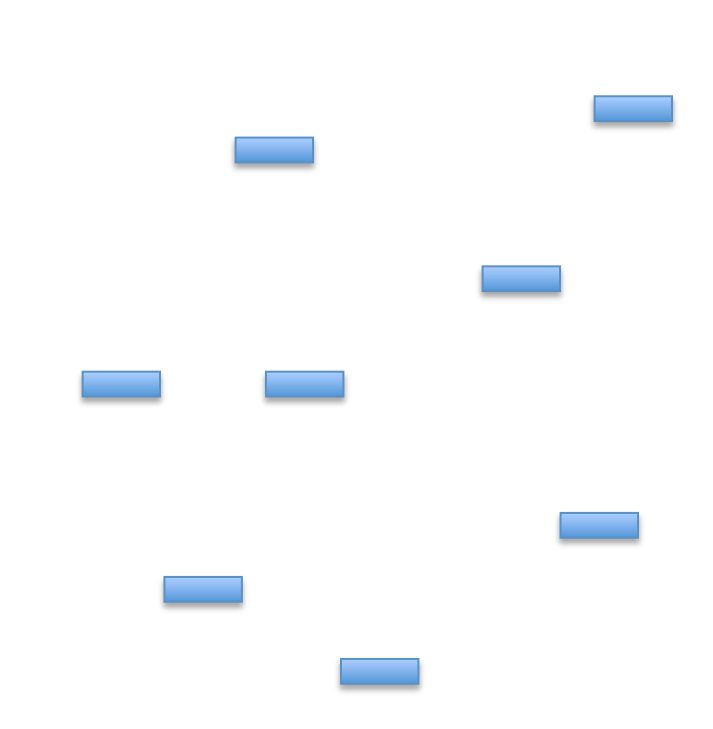

#### Noise in the Observations

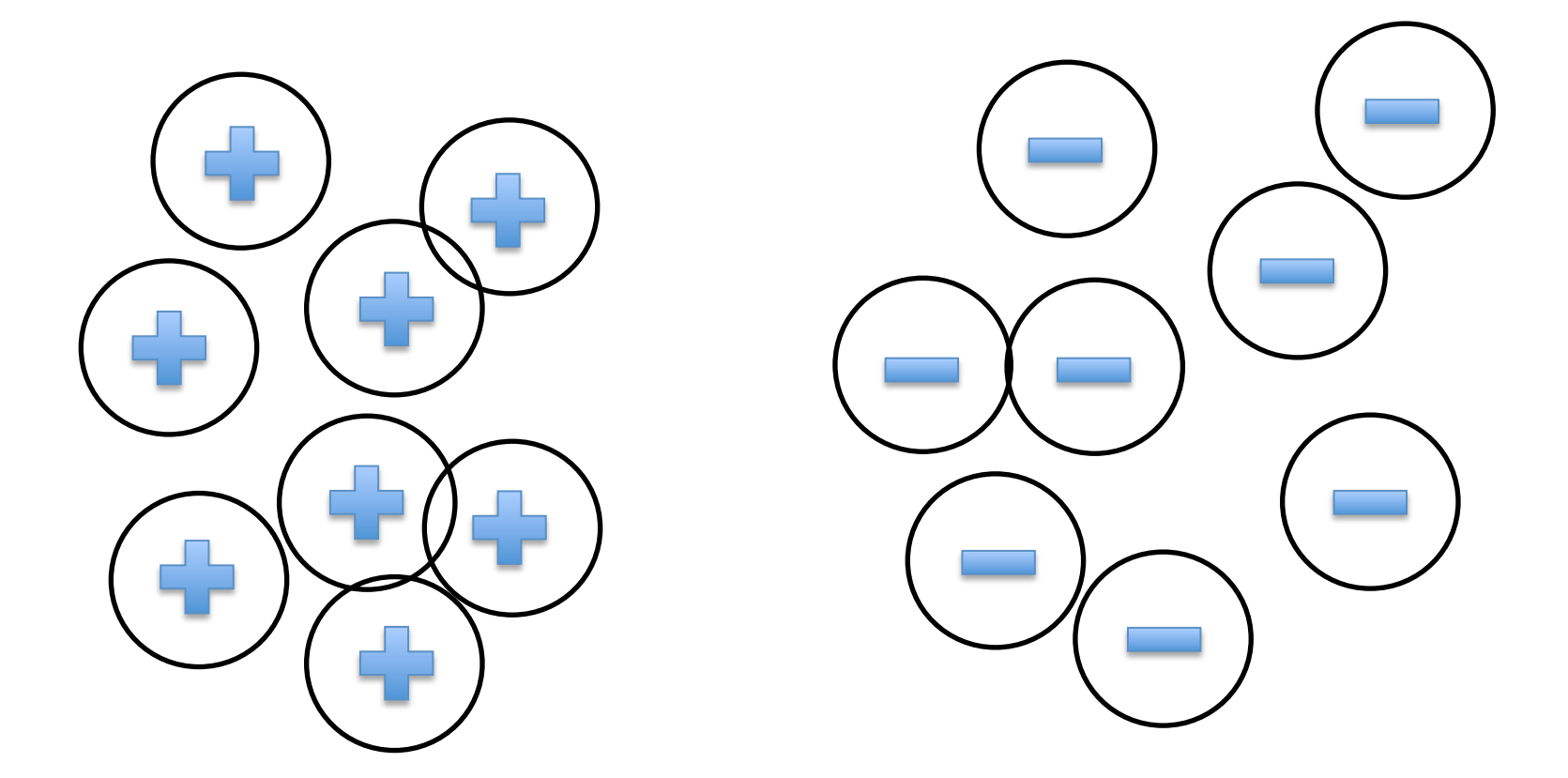

#### Ruling Out Some Separators

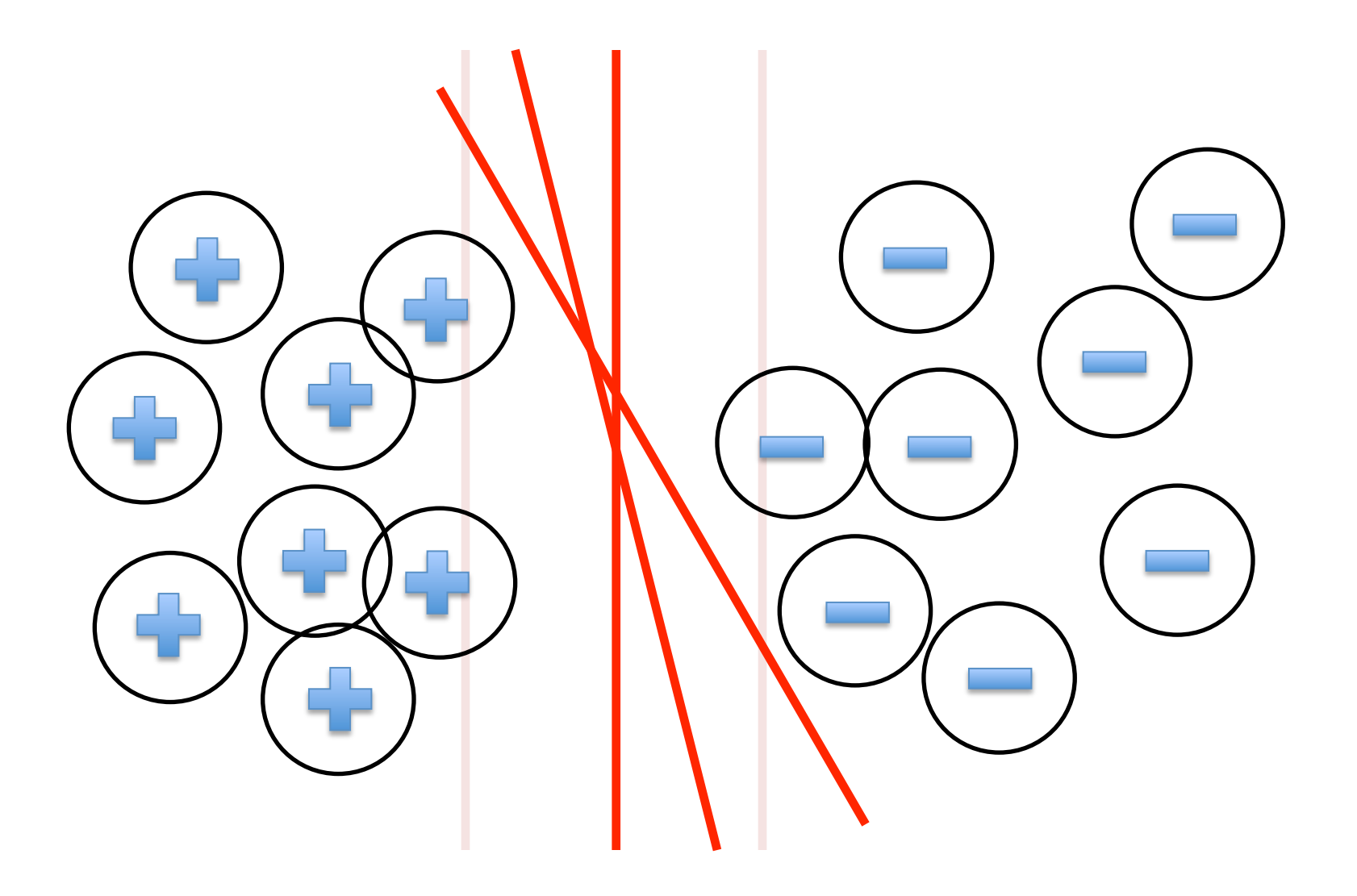

### Lots of Noise

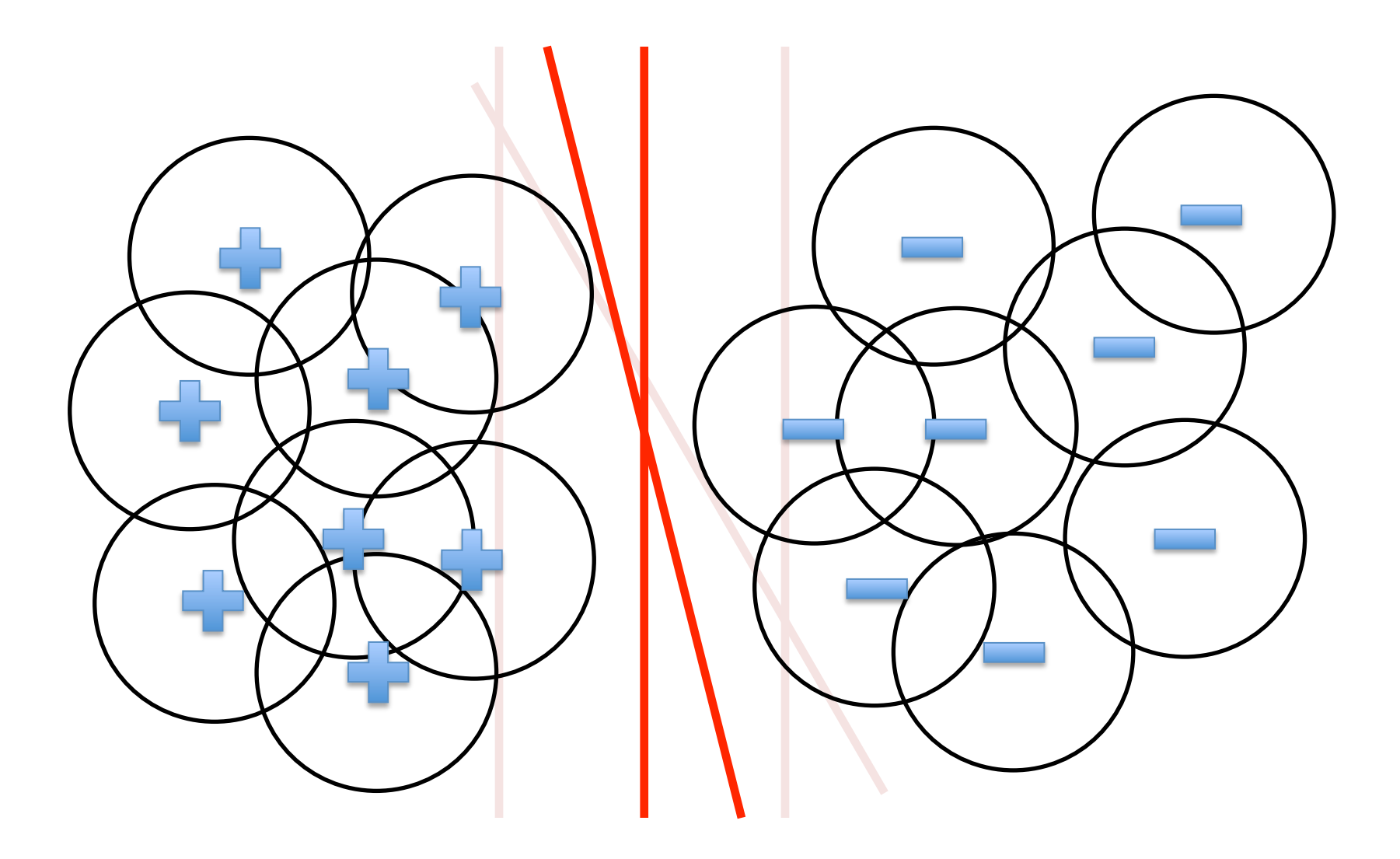

## Only One Separator Remains

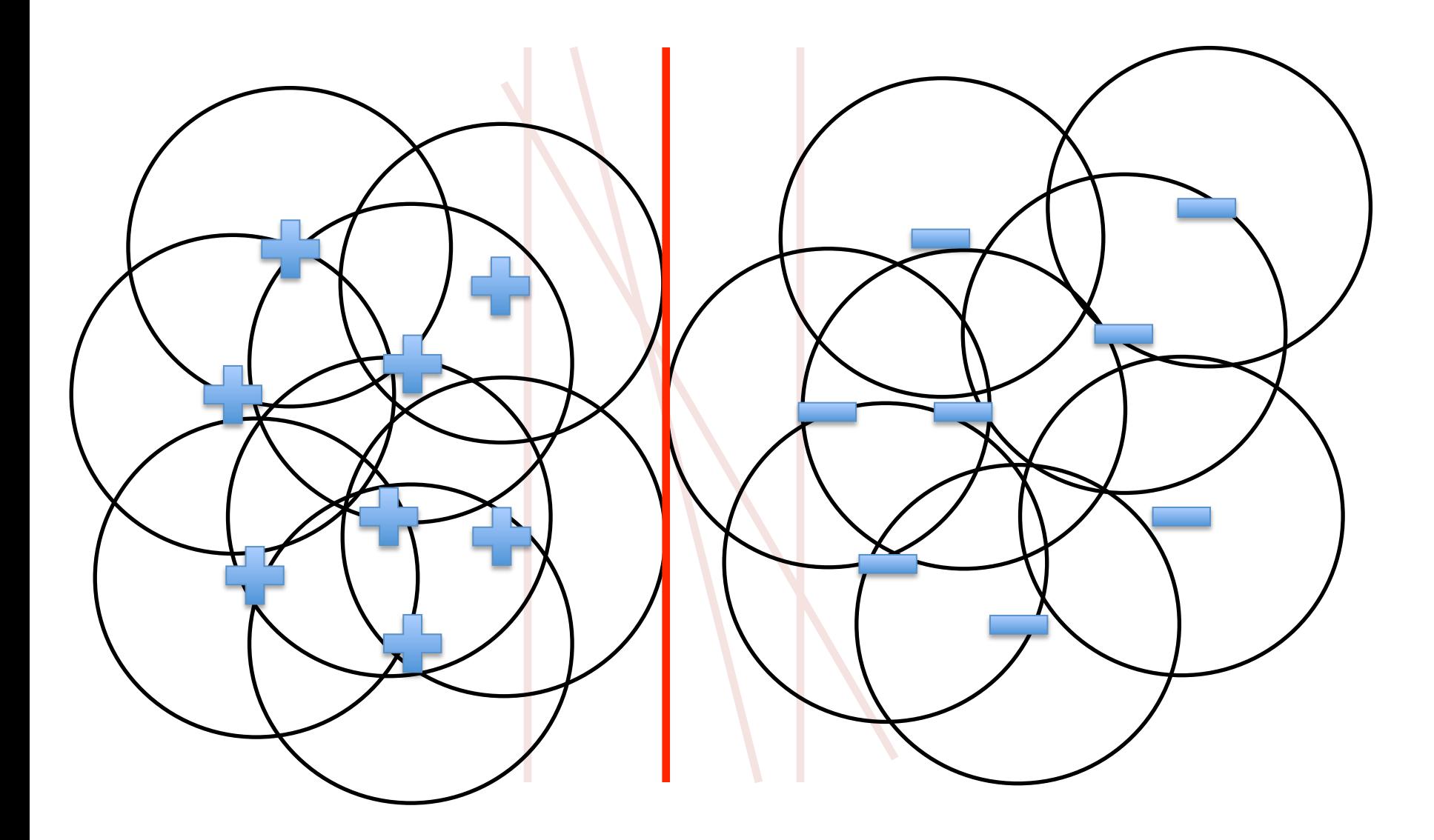

## Maximizing the Margin

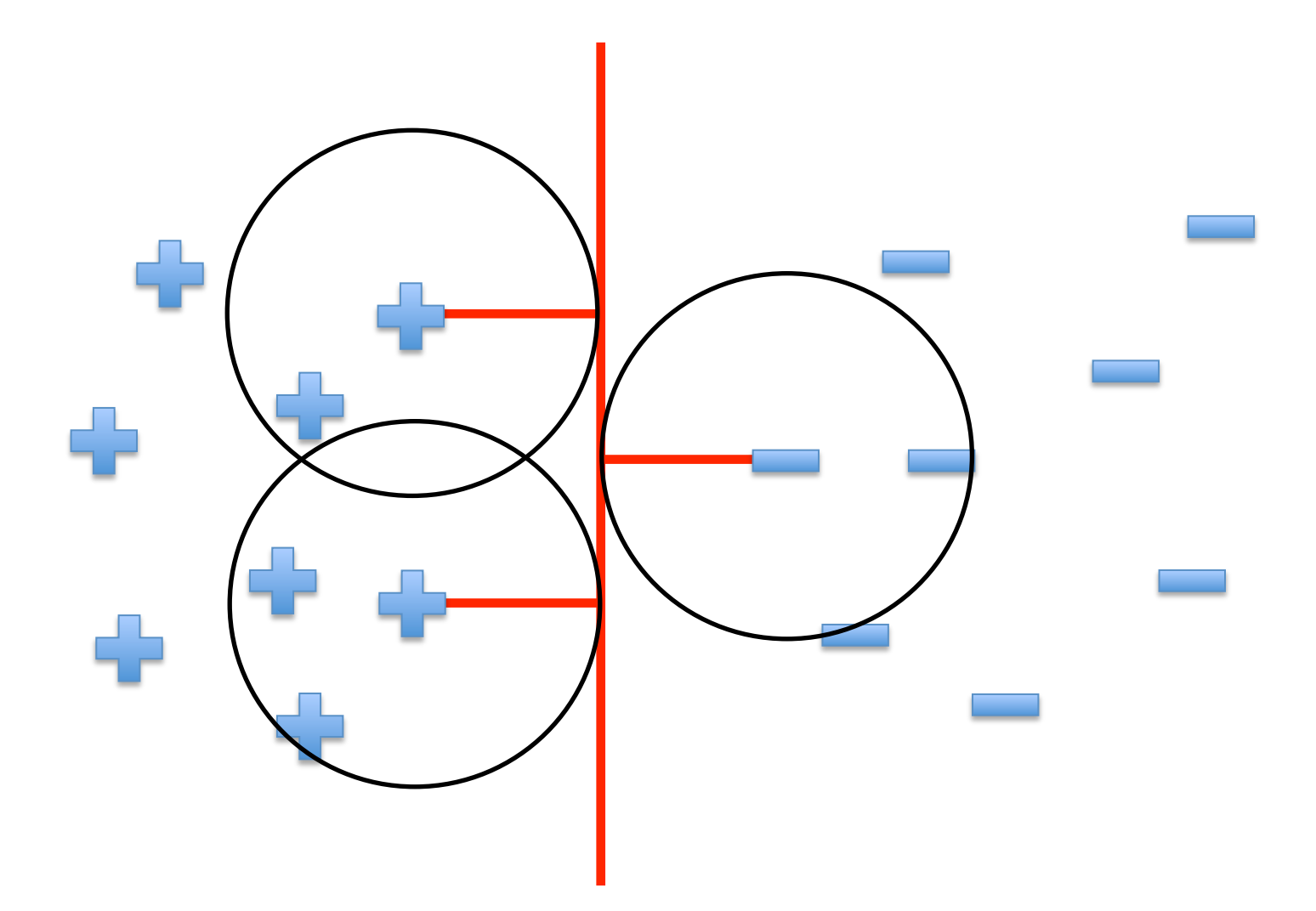

"Fat" Separators

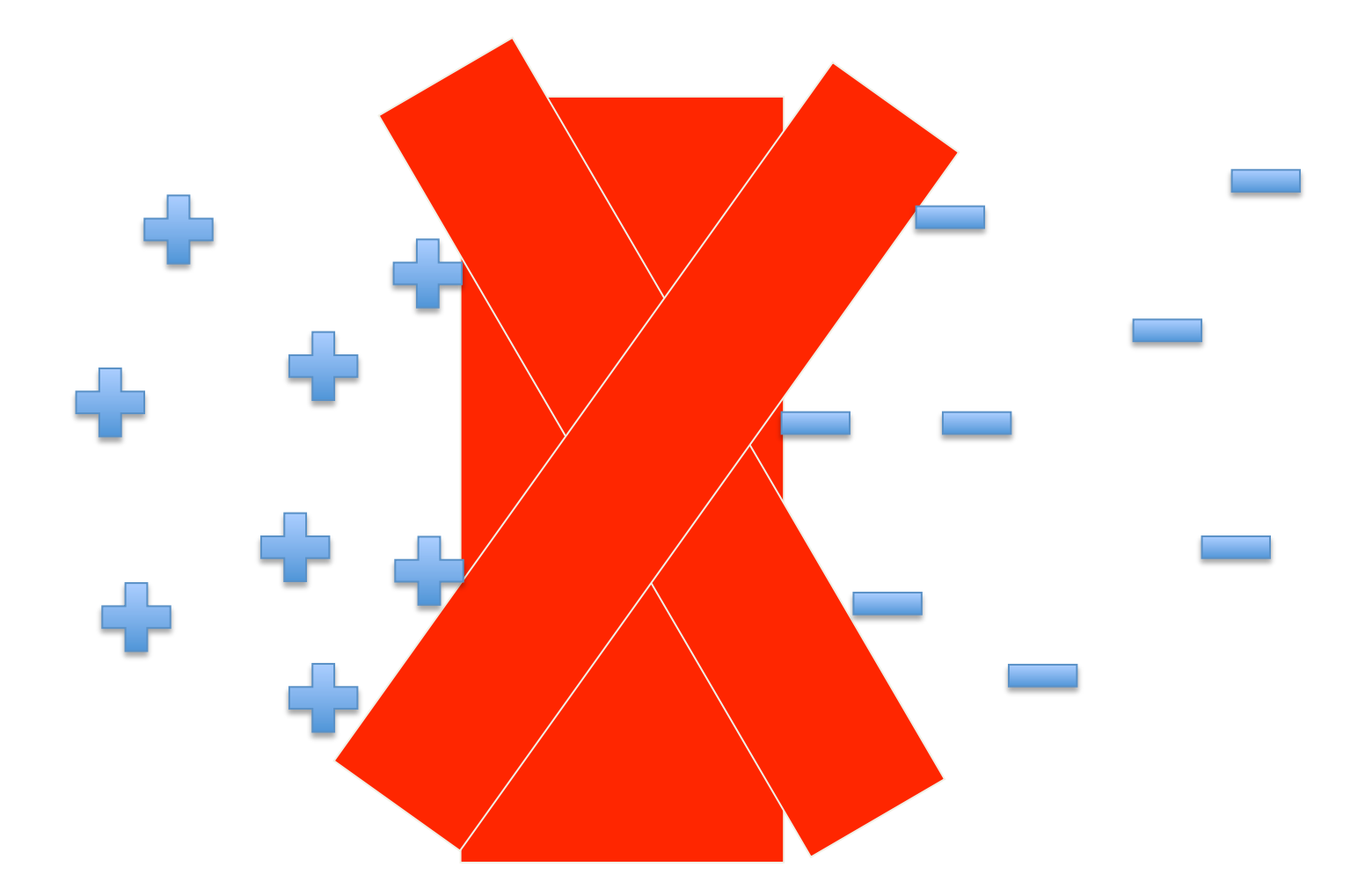

"Fat" Separators

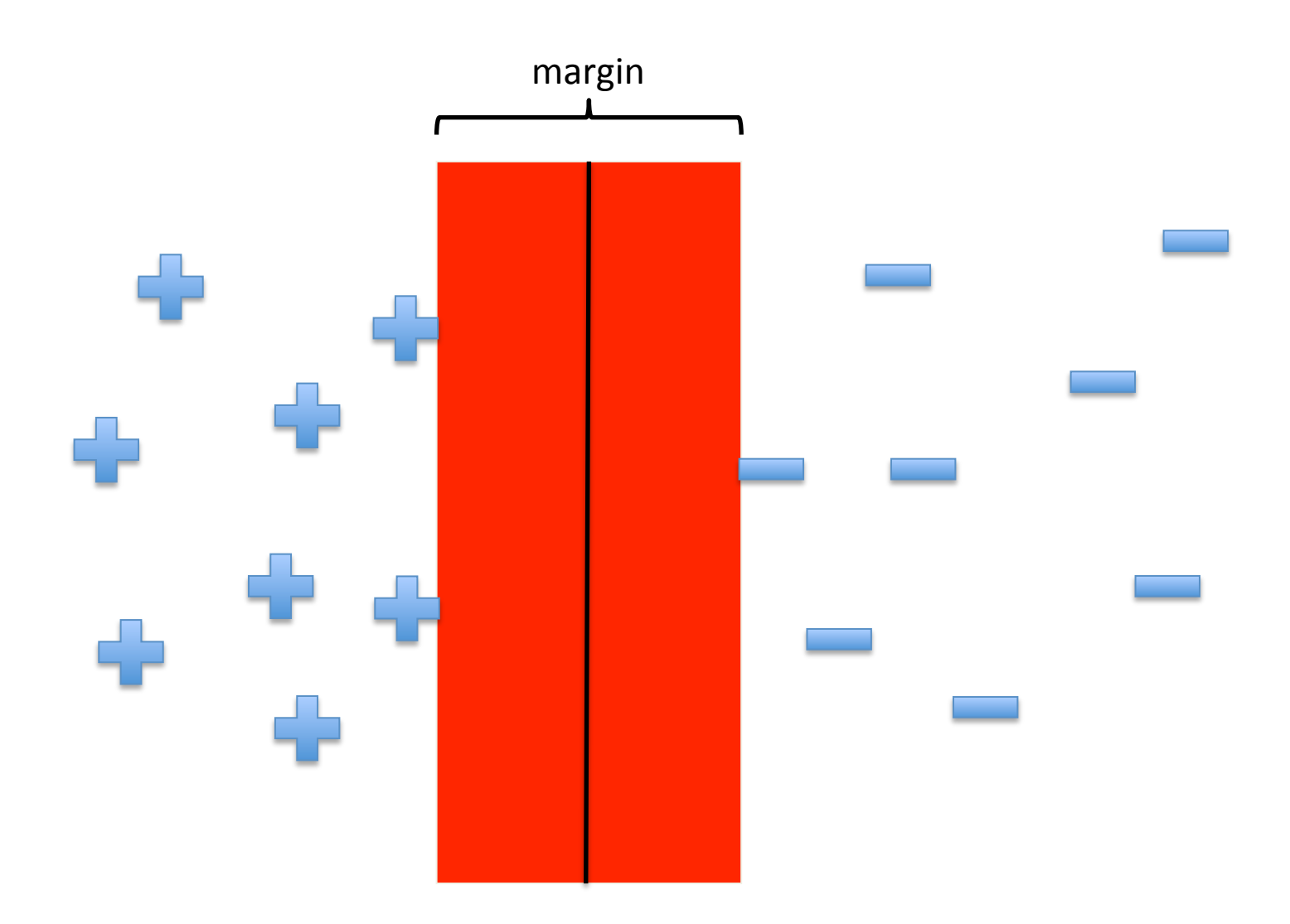

# Why Maximize Margin

Increasing margin reduces *capacity* 

• i.e., fewer possible models

Lesson from Learning Theory:

- If the following holds:
	- $-$  H is sufficiently constrained in size
	- $-$  and/or the size of the training data set  $n$  is large,

then low training error is likely to be evidence of low generalization error

#### Alternative View of Logistic Regression

$$
h_{\theta}(\mathbf{x}) = \frac{1}{1 + e^{-\theta^{\mathsf{T}}\mathbf{x}}} \qquad \begin{bmatrix} h_{\theta}(\mathbf{x}) = g(z) \\ z = \theta^{\mathsf{T}}\mathbf{x} \end{bmatrix}
$$

If  $y = 0$ , we want  $h_{\theta}(\mathbf{x}) \approx 0$ ,  $\theta^{\mathsf{T}} \mathbf{x} \ll 0$ If  $y = 1$ , we want  $h_{\theta}(\mathbf{x}) \approx 1$ ,  $\theta^{\mathsf{T}} \mathbf{x} \gg 0$ 

$$
J(\boldsymbol{\theta}) = -\sum_{i=1}^{n} [y_i \log h_{\boldsymbol{\theta}}(\mathbf{x}_i) + (1 - y_i) \log (1 - h_{\boldsymbol{\theta}}(\mathbf{x}_i))]
$$
  

$$
\min_{\boldsymbol{\theta}} J(\boldsymbol{\theta}) \qquad \text{cost}_1(\boldsymbol{\theta}^\mathsf{T} \mathbf{x}_i) \qquad \text{cost}_0(\boldsymbol{\theta}^\mathsf{T} \mathbf{x}_i)
$$

Based on slide by Andrew Ng

#### Alternate View of Logistic Regression

Cost of example:  $-y_i \log h_{\theta}(\mathbf{x}_i) - (1 - y_i) \log (1 - h_{\theta}(\mathbf{x}_i))$ 

$$
h_{\theta}(\mathbf{x}) = \frac{1}{1 + e^{-\theta^{\mathsf{T}} \mathbf{x}}} \quad z = \theta^{\mathsf{T}} \mathbf{x}
$$

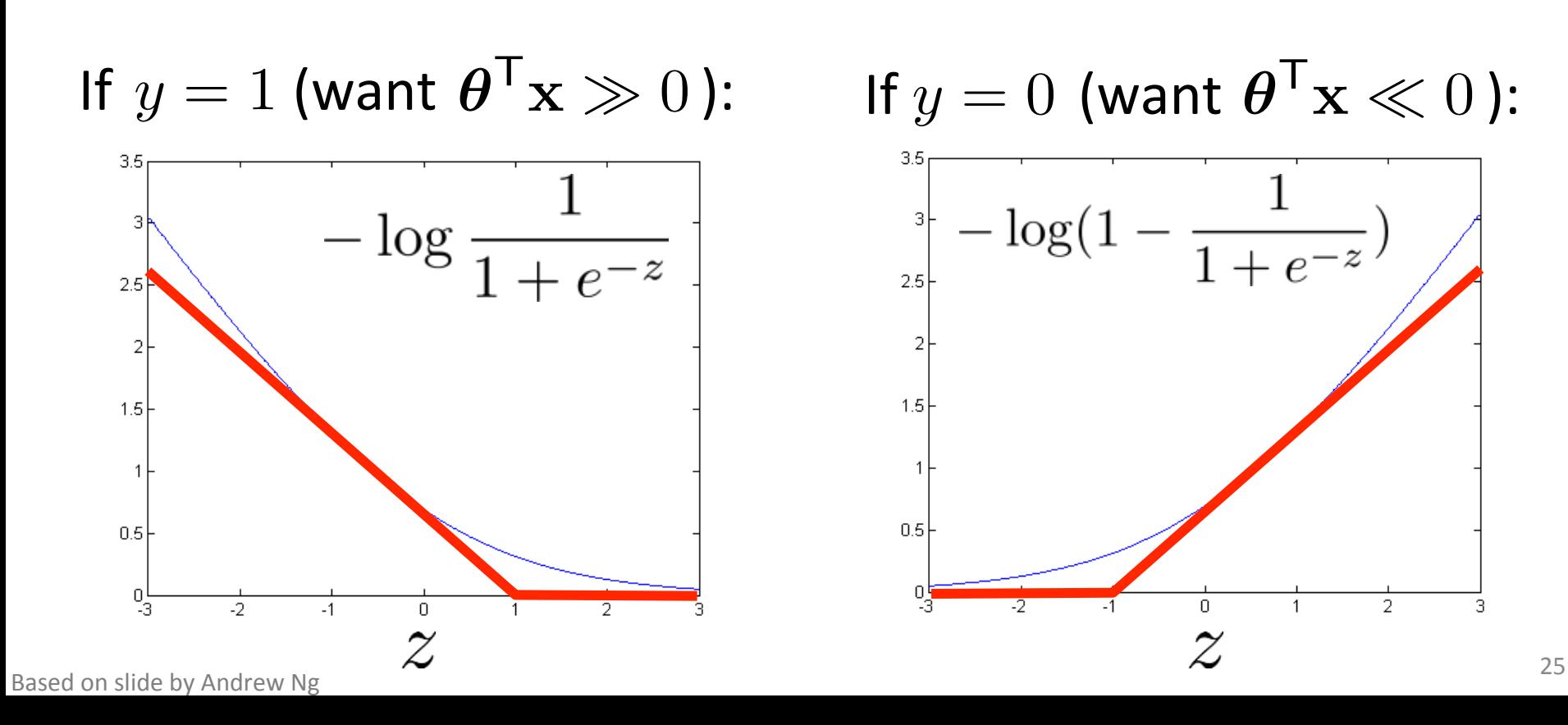

## Logistic Regression to SVMs

Logistic Regression:

$$
\min_{\theta} \ -\sum_{i=1}^{n} [y_i \log h_{\theta}(\mathbf{x}_i) + (1 - y_i) \log (1 - h_{\theta}(\mathbf{x}_i))] + \frac{\lambda}{2} \sum_{j=1}^{d} \theta_j^2
$$

#### Support Vector Machines:

$$
\min_{\theta} \ C \sum_{i=1}^{n} [y_i \text{cost}_1(\theta^\mathsf{T} \mathbf{x}_i) + (1 - y_i) \text{cost}_0(\theta^\mathsf{T} \mathbf{x}_i)] + \frac{1}{2} \sum_{j=1}^{d} \theta_j^2
$$

You can think of  $C$  as similar to  $\,\frac{1}{\sqrt{2}}$  $\lambda$ 

#### Support Vector Machine

$$
\min_{\theta} \ C \sum_{i=1}^{n} [y_i \text{cost}_1(\theta^{\mathsf{T}} \mathbf{x}_i) + (1 - y_i) \text{cost}_0(\theta^{\mathsf{T}} \mathbf{x}_i)] + \frac{1}{2} \sum_{j=1}^{d} \theta_j^2
$$

If  $y = 1$  (want  $\theta^{\mathsf{T}} \mathbf{x} \geq 1$ ):  $\boldsymbol{\theta}^{\intercal} \mathbf{x} \geq 1$ : If  $y = 0$  (want  $\boldsymbol{\theta}^{\intercal} \mathbf{x} \leq -1$ ):

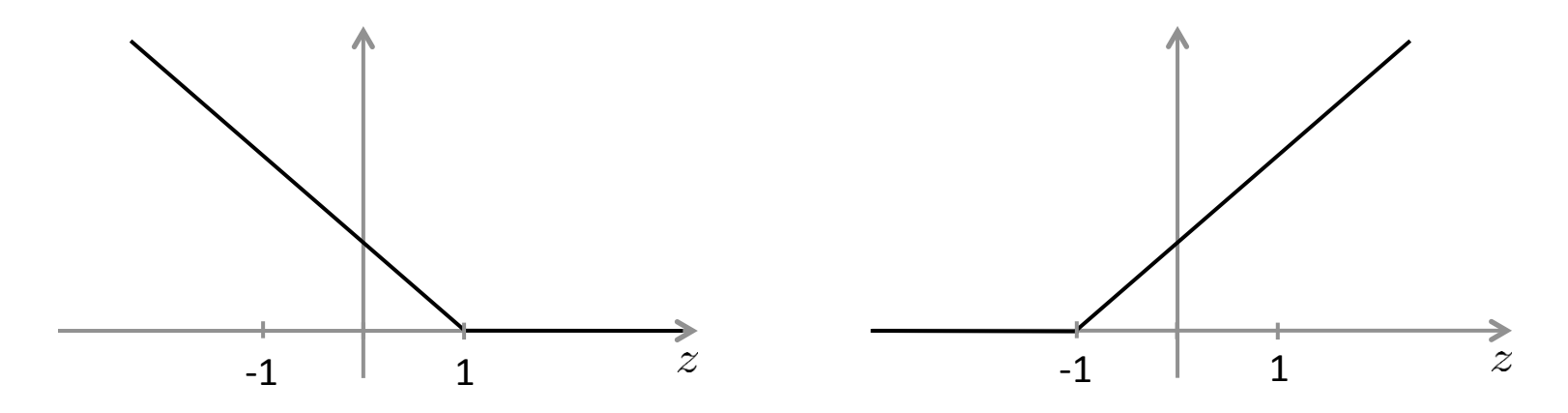

 $\ell_{\text{hinge}}(h(\mathbf{x})) = \max(0, 1 - y \cdot h(\mathbf{x}))$ 

#### Support Vector Machine

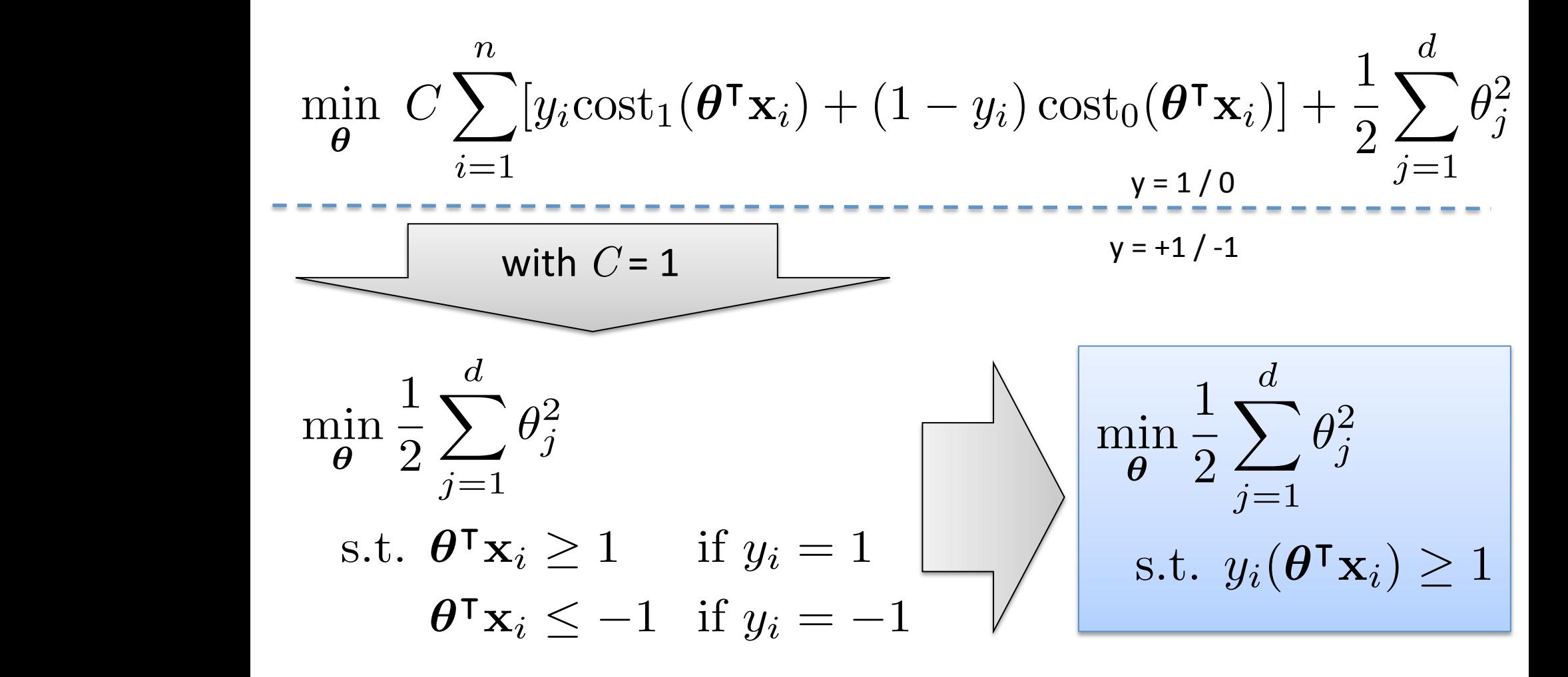

## Maximum Margin Hyperplane

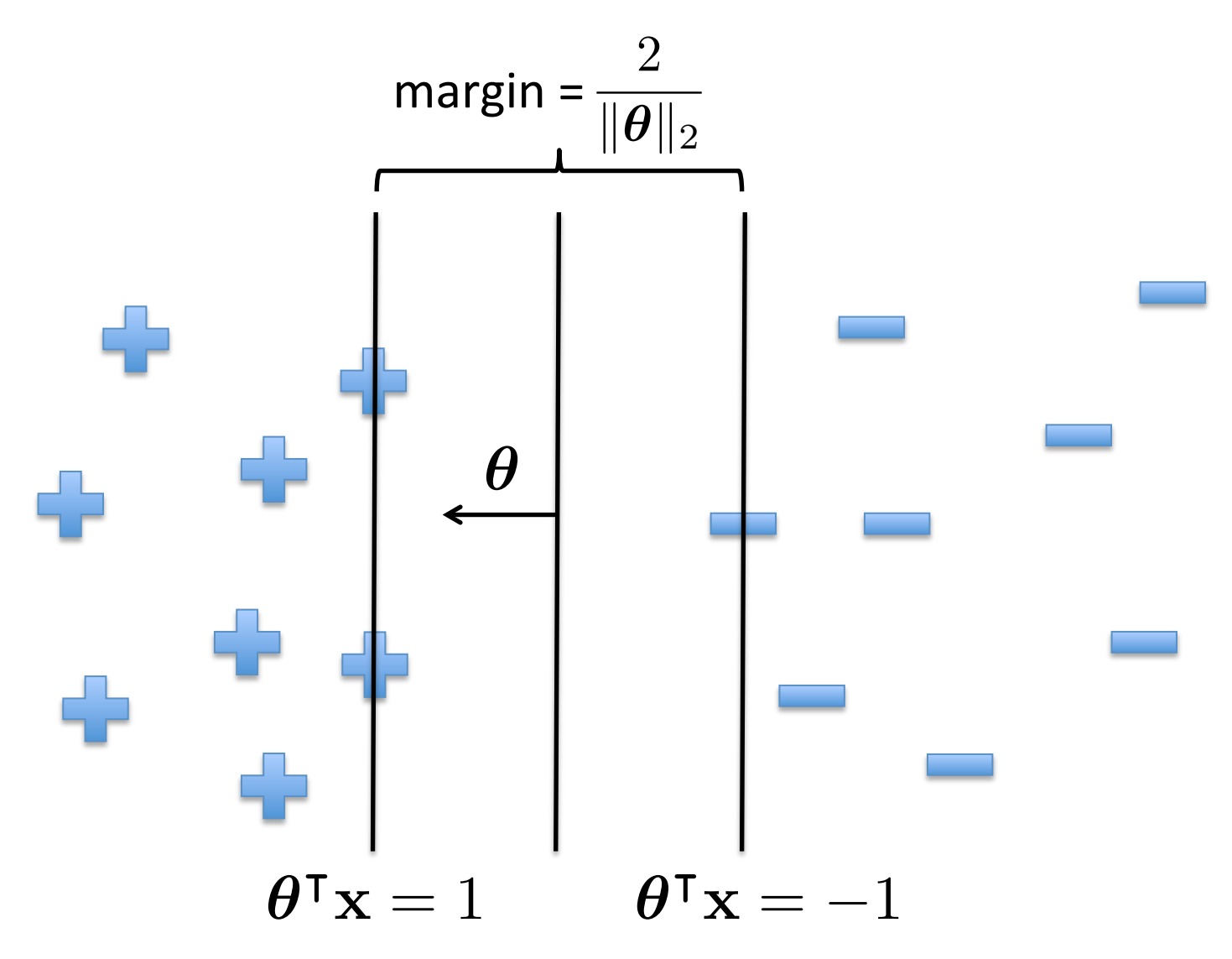

#### Support Vectors

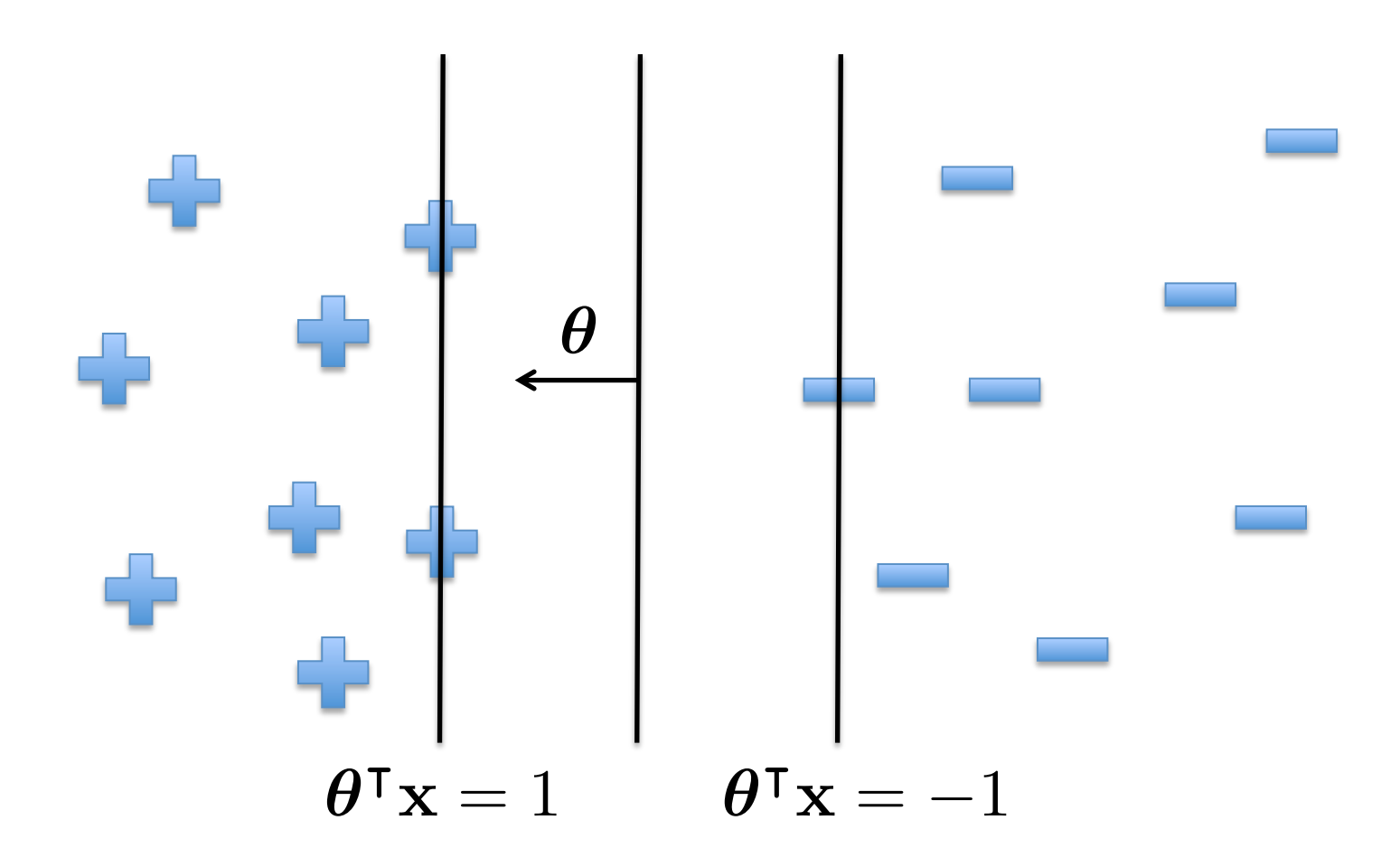

#### Large Margin Classifier in Presence of Outliers

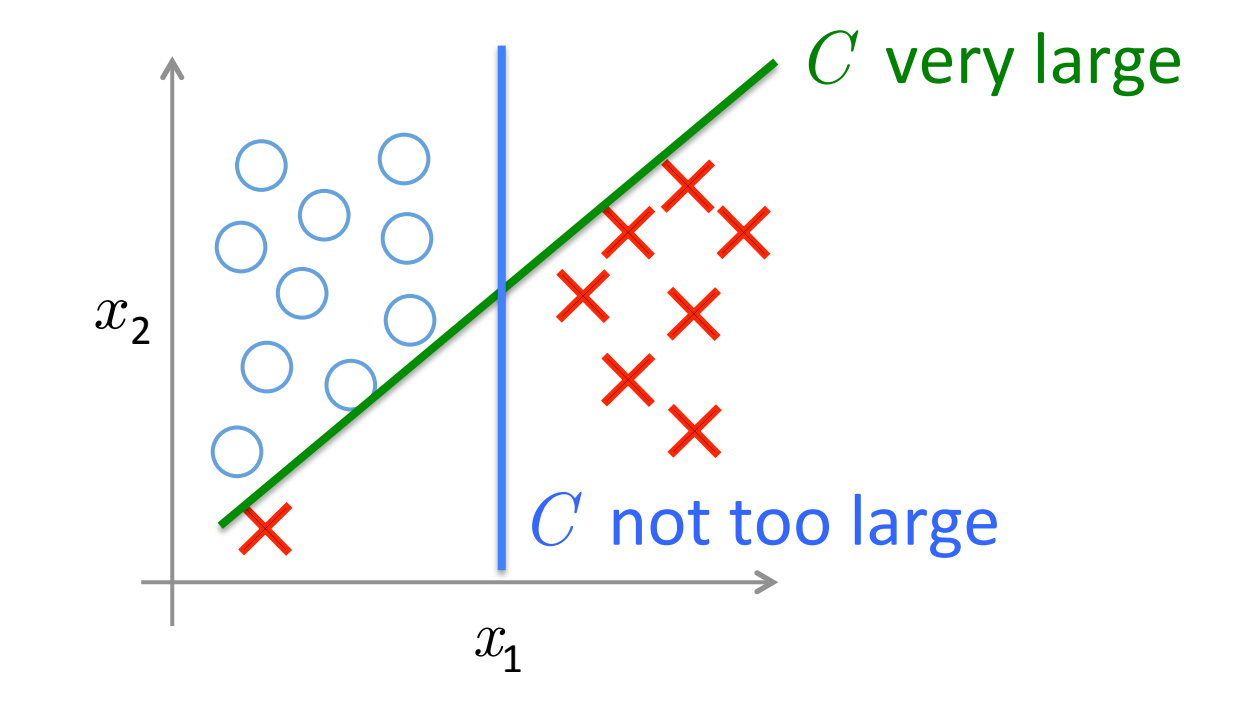

#### Vector Inner Product

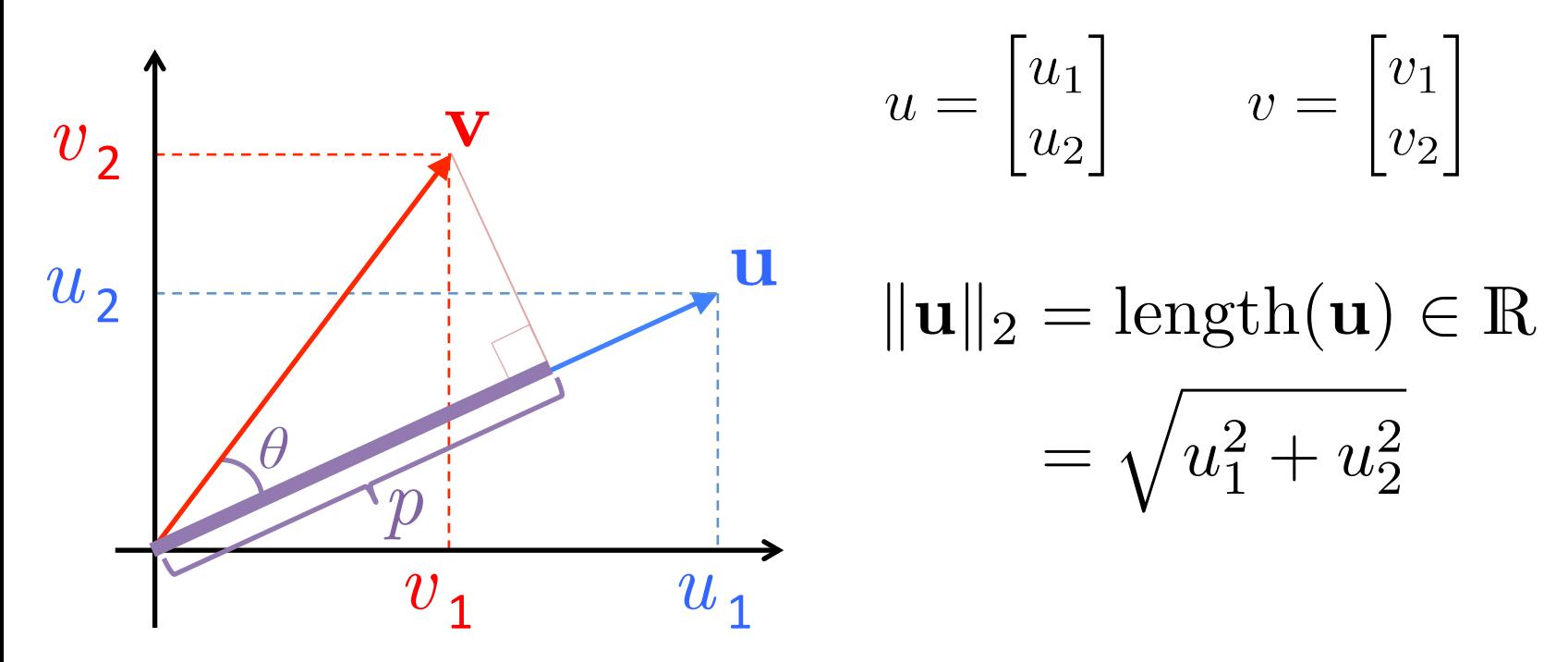

 $\mathbf{u}^\intercal \mathbf{v} = \mathbf{v}^\intercal \mathbf{u}$  $= u_1v_1 + u_2v_2$  $=\|\mathbf{u}\|_2\;\|\mathbf{v}\|_2\cos\theta$ Based on example by Andrew Ng  $p = p\|\mathbf{u}\|_2 \quad \text{where}\; p = \|\mathbf{v}\|_2\cos\theta$ 

## Understanding the Hyperplane

$$
\min_{\theta} \frac{1}{2} \sum_{j=1}^{d} \theta_{j}^{2}
$$
\nAssume  $\theta_{0} = 0$  so that the hyperplane is centered at  
\n
$$
\text{s.t. } \theta^{\mathsf{T}} \mathbf{x}_{i} \geq 1 \quad \text{if } y_{i} = 1 \quad \text{the origin, and that } d = 2
$$
\n
$$
\theta^{\mathsf{T}} \mathbf{x}_{i} \leq -1 \quad \text{if } y_{i} = -1
$$

Assume  $\theta$ <sup> $0$ </sup> = 0 so that the hyperplane is centered at

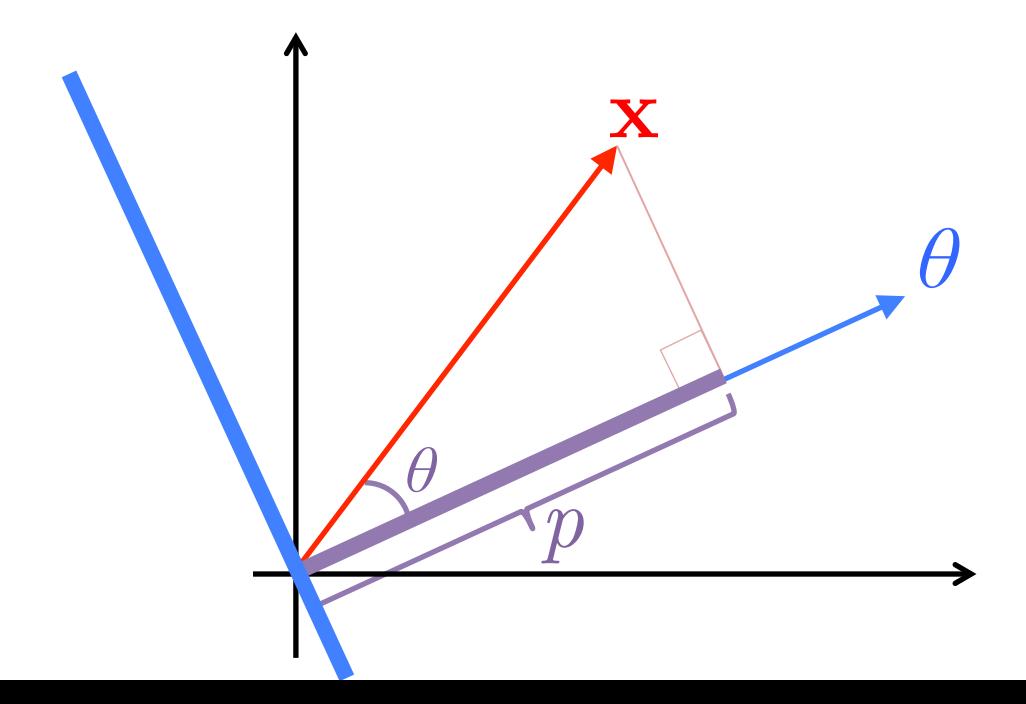

$$
\boldsymbol{\theta}^{\mathsf{T}} \mathbf{x} = \|\boldsymbol{\theta}\|_2 \underbrace{\|\mathbf{x}\|_2 \cos \theta}_{p}
$$

$$
= p\|\boldsymbol{\theta}\|_2
$$

33 

## Maximizing the Margin

$$
\min_{\boldsymbol{\theta}} \frac{1}{2} \sum_{j=1}^{d} \theta_j^2
$$

Assume  $\theta$ <sup> $0$ </sup> = 0 so that the hyperplane is centered at the origin, and that  $d = 2$ 

$$
\begin{array}{ll} \text{s.t.} \enspace \bm{\theta}^\intercal \mathbf{x}_i \geq 1 & \text{if } y_i = 1 \\ \bm{\theta}^\intercal \mathbf{x}_i \leq -1 & \text{if } y_i = -1 \qquad \mathbf{k}_i \text{ onto the vector} \end{array}
$$

Let 
$$
p_i
$$
 be the projection of  $\mathbf{x}_i$  onto the vector  $\boldsymbol{\theta}$ 

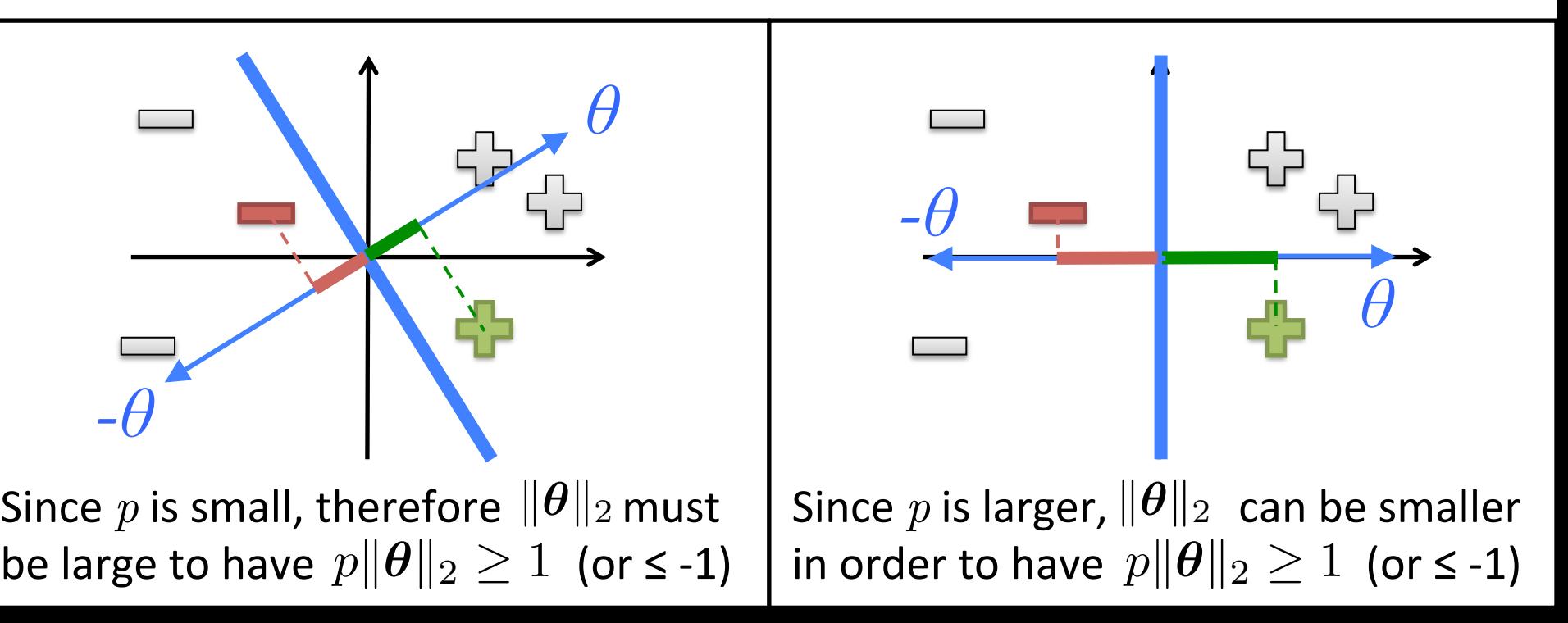

# Size of the Margin

For the support vectors, we have  $\|p\|\theta\|_2 = \pm 1$ 

• *p* is the length of the projection of the SVs onto  $\theta$ 

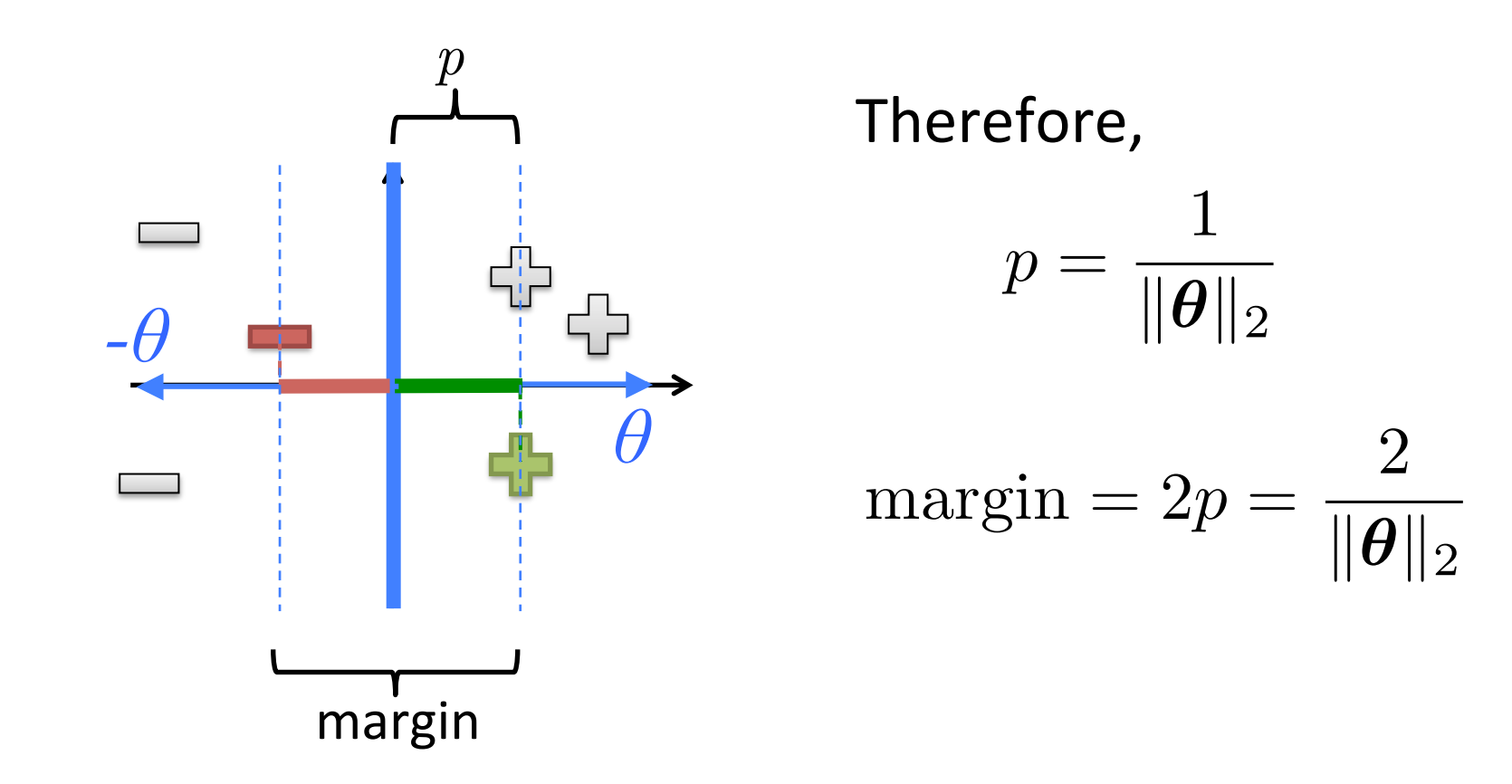

## The SVM Dual Problem

The primal SVM problem was given as

$$
\min_{\boldsymbol{\theta}} \frac{1}{2} \sum_{j=1}^{d} \theta_j^2
$$
  
s.t.  $y_i(\boldsymbol{\theta}^\mathsf{T} \mathbf{x}_i) \ge 1 \quad \forall i$ 

Can solve it more efficiently by taking the Lagrangian dual

- Duality is a common idea in optimization
- It transforms a difficult optimization problem into a simpler one
- Key idea: introduce slack variables  $\alpha_i$  for each constraint
	- $-\alpha_i$  indicates how important a particular constraint is to the solution

## The SVM Dual Problem

• The Lagrangian is given by

$$
L(\boldsymbol{\theta}, \boldsymbol{\alpha}) = \frac{1}{2} \sum_{j=1}^{d} \theta_j^2 - \sum_{i=1}^{n} \alpha_i (y_i \boldsymbol{\theta}^\mathsf{T} \mathbf{x} - 1)
$$
  
s.t.  $\alpha_i \geq 0 \quad \forall i$ 

- We must minimize over  $\theta$  and maximize over  $\alpha$
- At optimal solution, partials w.r.t  $\theta$ 's are 0

Solve by a bunch of algebra and calculus ... and we obtain ...

#### **SVM Dual Representation**

$$
\begin{aligned}\n\text{Maximize} \quad & J(\alpha) = \sum_{i=1}^{n} \alpha_i - \frac{1}{2} \sum_{i=1}^{n} \sum_{j=1}^{n} \alpha_i \alpha_j y_i y_j \langle \mathbf{x}_i, \mathbf{x}_j \rangle \\
&\text{s.t.} \quad \alpha_i \ge 0 \quad \forall i \\
&\sum_{i} \alpha_i y_i = 0\n\end{aligned}
$$

The decision function is given by

$$
h(\mathbf{x}) = \text{sign}\left(\sum_{i \in S\mathcal{V}} \alpha_i y_i \langle \mathbf{x}, \mathbf{x}_i \rangle + b\right)
$$
  
where  $b = \frac{1}{|S\mathcal{V}|} \sum_{i \in S\mathcal{V}} \left(y_i - \sum_{j \in S\mathcal{V}} \alpha_j y_j \langle \mathbf{x}_i, \mathbf{x}_j \rangle\right)$ 

## Understanding the Dual

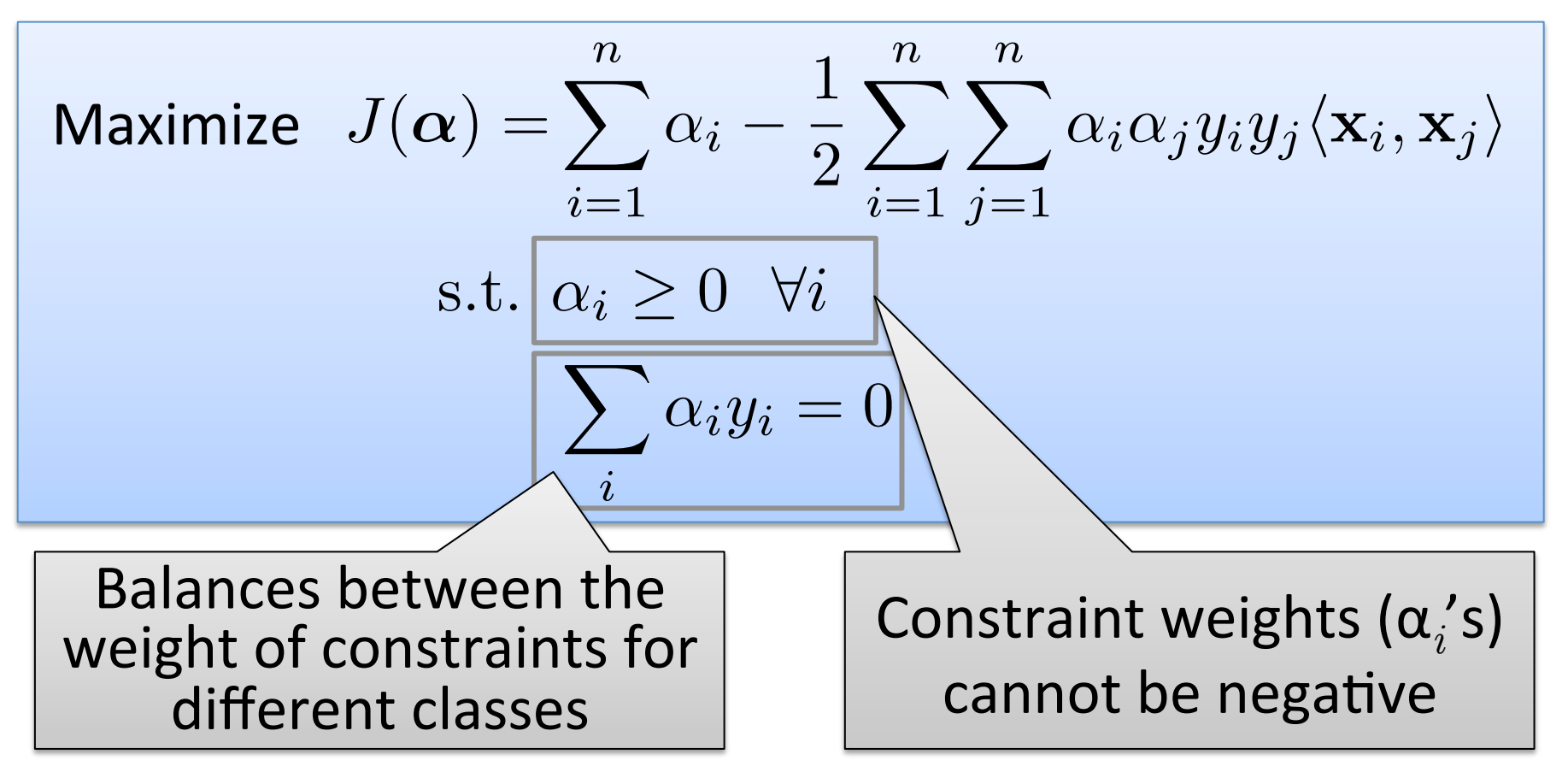

## Understanding the Dual

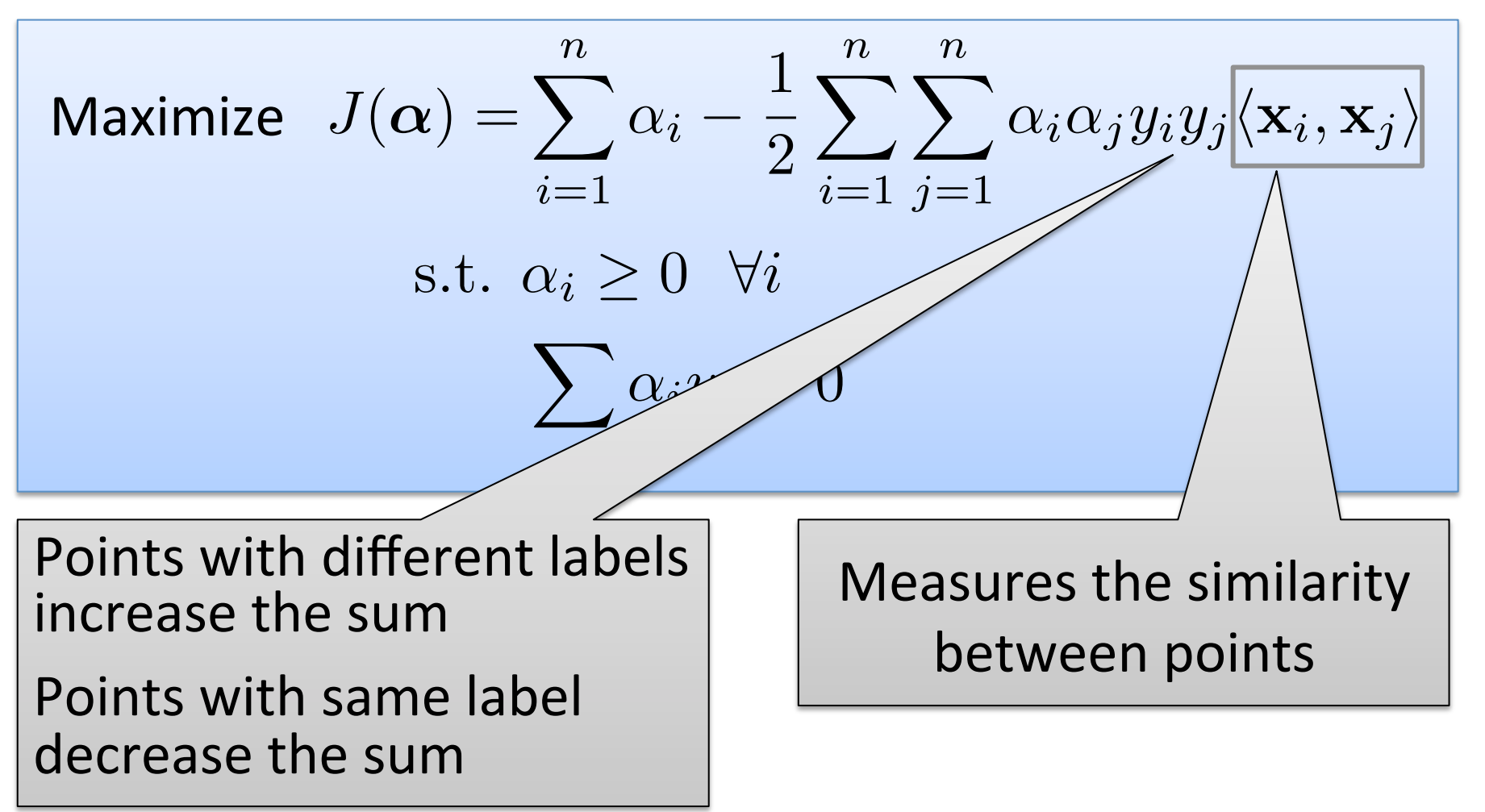

Intuitively, we should be more careful around points near the margin  $\frac{40}{40}$ 

## Understanding the Dual

$$
\begin{aligned}\n\text{Maximize} \quad & J(\alpha) = \sum_{i=1}^{n} \alpha_i - \frac{1}{2} \sum_{i=1}^{n} \sum_{j=1}^{n} \alpha_i \alpha_j y_i y_j \langle \mathbf{x}_i, \mathbf{x}_j \rangle \\
&\text{s.t.} \quad \alpha_i \geq 0 \quad \forall i \\
&\sum_{i} \alpha_i y_i = 0\n\end{aligned}
$$

In the solution, either:

- $\alpha_i$  > 0 and the constraint is tight  $(y_i(\boldsymbol{\theta}^\intercal \mathbf{x}_i)=1)$  $\triangleright$  point is a support vector
- $\alpha_i = 0$

 $\triangleright$  point is not a support vector

# Employing the Solution

**Given the optimal solution**  $\alpha^*$ **, optimal weights are** 

$$
\boldsymbol{\theta}^{\star} = \sum_{i \in SVs} \alpha_i^{\star} y_i \mathbf{x}_i
$$

 $-$  In this formulation, have *not* added  $x_0 = 1$ 

• Therefore, we can solve one of the SV constraints  $y_i(\boldsymbol{\theta}^* \cdot \mathbf{x}_i + \theta_0) = 1$ 

to obtain  $\theta_0$ 

 $-$  Or, more commonly, take the average solution over all support vectors

#### What if Data Are Not Linearly Separable? pare *d*

- Cannot find  $\boldsymbol{\theta}$  that satisfies  $y_i(\boldsymbol{\theta}^\intercal\mathbf{x}_i) \geq 1 \;\; \forall i$
- Introduce slack variables ξ<sub>*i*</sub>  $y_i(\boldsymbol{\theta}^\mathsf{T} \mathbf{x}_i) > 1 - \xi_i \quad \forall i$
- New problem: min  $\boldsymbol{\theta}$ 1 2  $\sum$ *d j*=1  $\theta_j^2 + C \sum$ 
	- *i* s.t.  $y_i(\boldsymbol{\theta}^\mathsf{T} \mathbf{x}_i) \geq 1 - \xi_i \quad \forall i$

 $\xi_i$ 

## Strengths of SVMs

- Good generalization in theory
- Good generalization in practice
- Work well with few training instances
- Find globally best model
- Efficient algorithms
- Amenable to the kernel trick ...

#### What if Surface is Non-Linear?

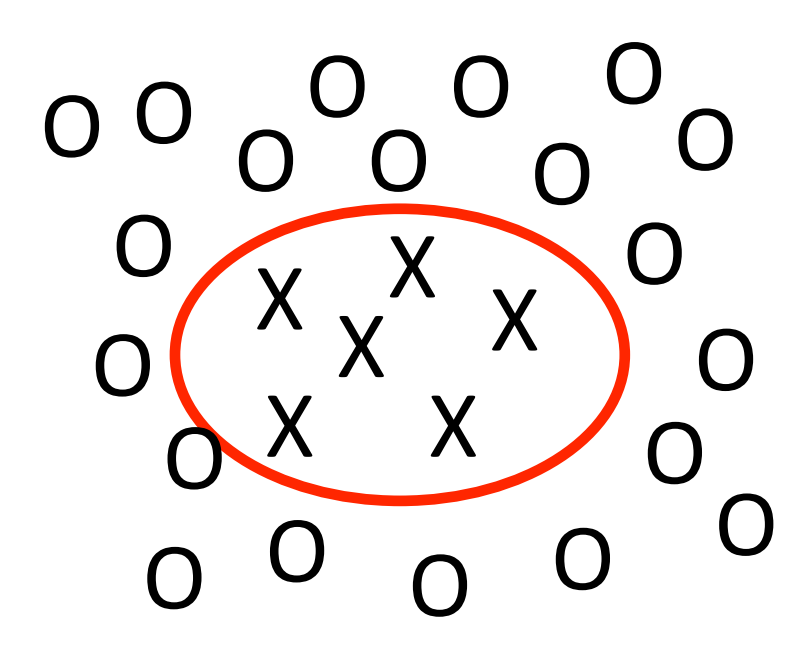

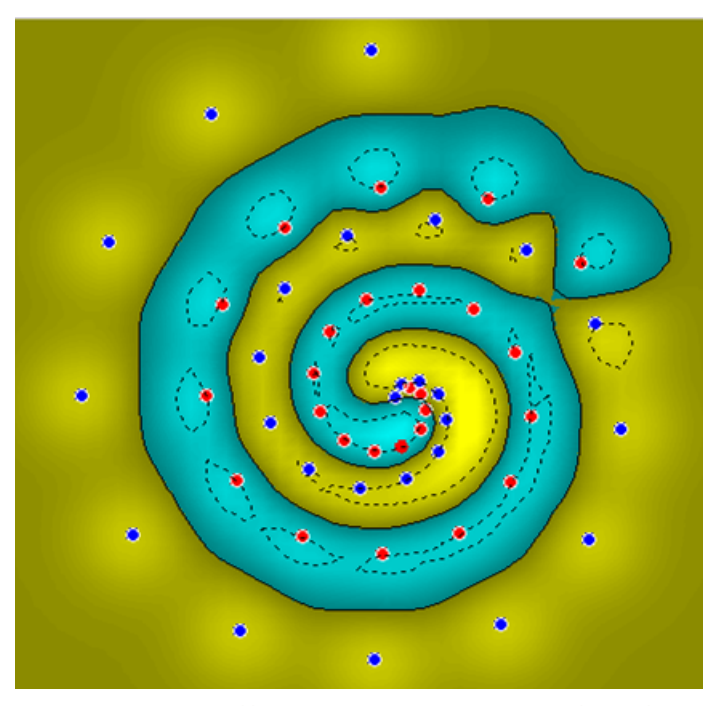

#### Kernel Methods

Making the Non-Linear Linear

#### When Linear Separators Fail

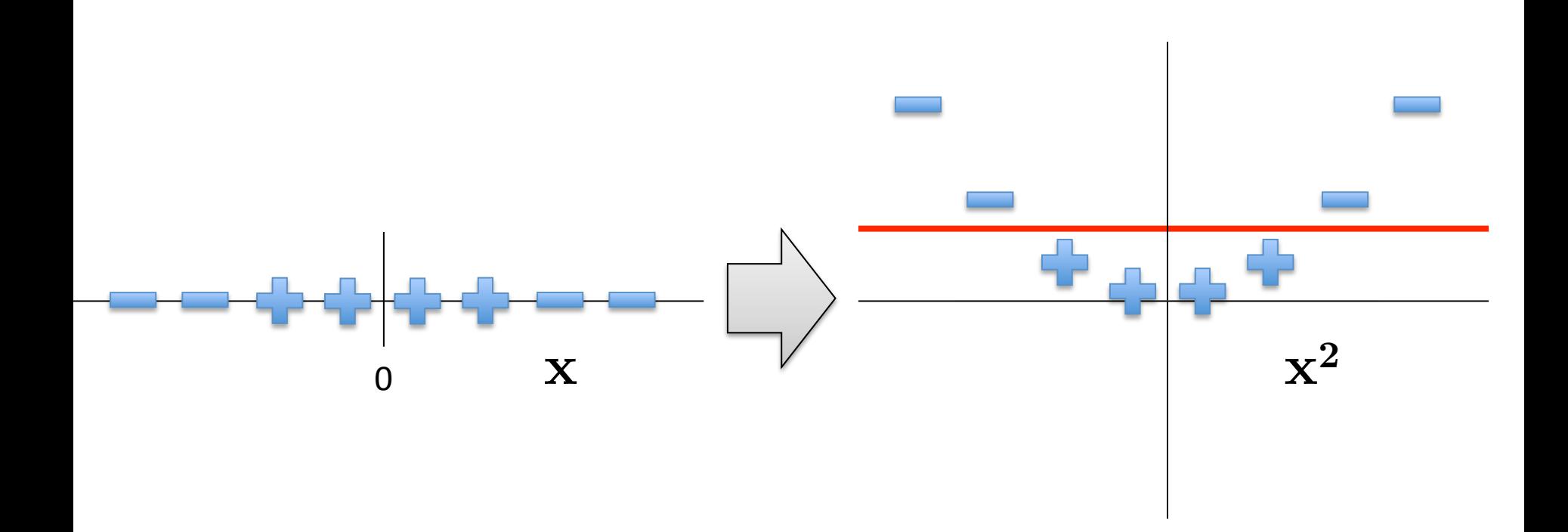

#### Mapping into a New Feature Space

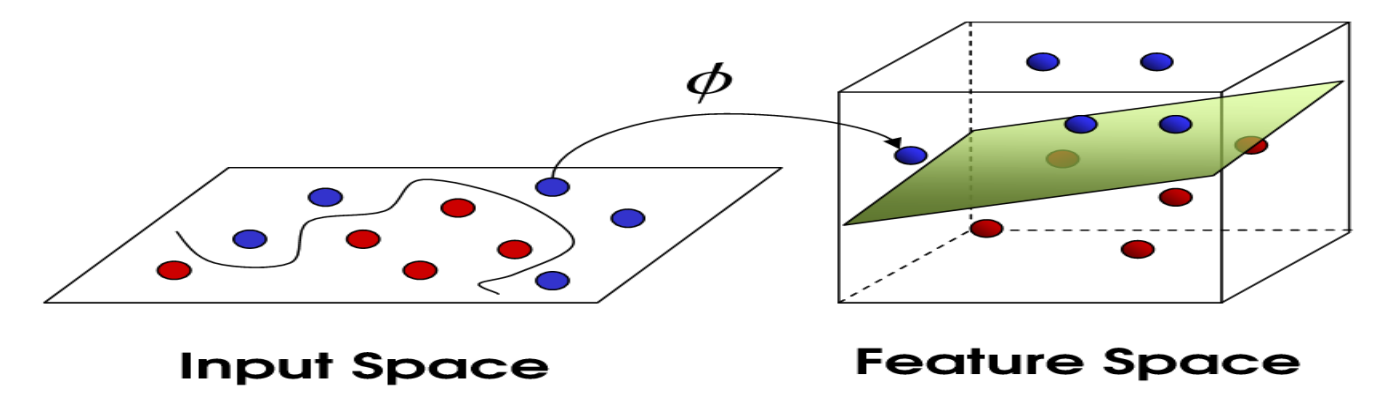

$$
\Phi: \mathcal{X} \mapsto \hat{\mathcal{X}} = \Phi(\mathbf{x})
$$

- For example, with  $\mathbf{x}_i \in \mathbb{R}^2$  $\Phi([x_{i1}, x_{i2}]) = [x_{i1}, x_{i2}, x_{i1}x_{i2}, x_{i1}^2, x_{i2}^2]$
- Rather than run SVM on  $\mathbf{x}_i$ , run it on  $\Phi(\mathbf{x}_i)$  $-$  Find non-linear separator in input space
- What if  $\Phi(\mathbf{x}_i)$  is really big?
- Use kernels to compute it implicitly!

Image from http://web.engr.oregonstate.edu/ ~afern/classes/cs534/

#### Kernels

- Find kernel  $K$  such that  $K(\mathbf{x}_i, \mathbf{x}_j) = \langle \Phi(\mathbf{x}_i), \Phi(\mathbf{x}_j) \rangle$
- Computing  $K(\mathbf{x}_i, \mathbf{x}_j)$  should be efficient, much more so than computing  $\Phi(\mathbf{x}_i)$  and  $\Phi(\mathbf{x}_j)$
- Use  $K(\mathbf{x}_i, \mathbf{x}_j)$  in SVM algorithm rather than  $\langle \mathbf{x}_i, \mathbf{x}_j \rangle$
- Remarkably, this is possible!

## The Polynomial Kernel

Let 
$$
\mathbf{x}_i = [x_{i1}, x_{i2}]
$$
 and  $\mathbf{x}_j = [x_{j1}, x_{j2}]$ 

Consider the following function:

$$
K(\mathbf{x}_i, \mathbf{x}_j) = \langle \mathbf{x}_i, \mathbf{x}_j \rangle^2
$$
  
=  $(x_{i1}x_{j1} + x_{i2}x_{j2})^2$   
=  $(x_{i1}^2x_{j1}^2 + x_{i2}^2x_{j2}^2 + 2x_{i1}x_{i2}x_{j1}x_{j2})$   
=  $\langle \Phi(\mathbf{x}_i), \Phi(\mathbf{x}_j) \rangle$   
re

where 

$$
\Phi(\mathbf{x}_i) = [x_{i1}^2, x_{i2}^2, \sqrt{2}x_{i1}x_{i2}]
$$
  

$$
\Phi(\mathbf{x}_j) = [x_{j1}^2, x_{j2}^2, \sqrt{2}x_{j1}x_{j2}]
$$

# The Polynomial Kernel

- Given by  $K(\mathbf{x}_i, \mathbf{x}_j) = \langle \mathbf{x}_i, \mathbf{x}_j \rangle^d$ 
	- $-\Phi(\mathbf{x})$  contains all monomials of degree d
- Useful in visual pattern recognition
	- Example:
		- 16x16 pixel image
		- $\cdot$  10<sup>10</sup> monomials of degree 5
		- Never explicitly compute  $\Phi(\mathbf{x})$ !
- Variation:  $K(\mathbf{x}_i, \mathbf{x}_j) = (\langle \mathbf{x}_i, \mathbf{x}_j \rangle + 1)^d$

 $-$  Adds all lower-order monomials (degrees  $1,...,d$ )!

## The Kernel Trick

"Given an algorithm which is formulated in terms of a positive definite kernel  $K_1$ , one can construct an alternative algorithm by replacing  $K<sub>1</sub>$  with another positive definite kernel  $K_2$ "

#### $\triangleright$  SVMs can use the kernel trick

#### Incorporating Kernels into SVM

$$
J(\boldsymbol{\alpha}) = \sum_{i=1}^{n} \alpha_i - \frac{1}{2} \sum_{i=1}^{n} \sum_{j=1}^{n} \alpha_i \alpha_j y_i y_j \langle \mathbf{x}_i, \mathbf{x}_j \rangle
$$
  

$$
J(\boldsymbol{\alpha}) = \sum_{i=1}^{n} \alpha_i - \frac{1}{2} \sum_{i=1}^{n} \sum_{j=1}^{n} \alpha_i \alpha_j y_i y_j K(\mathbf{x}_i, \mathbf{x}_j)
$$
  
s.t.  $\alpha_i \geq 0 \ \forall i$   

$$
\sum_i \alpha_i y_i = 0
$$

## The Gaussian Kernel

• Also called Radial Basis Function (RBF) kernel

$$
K(\mathbf{x}_i, \mathbf{x}_j) = \exp\left(-\frac{\|\mathbf{x}_i - \mathbf{x}_j\|_2^2}{2\sigma^2}\right)
$$

 $-$  Has value 1 when  $\mathbf{x}_i$  =  $\mathbf{x}_j$ 

- $-$  Value falls off to 0 with increasing distance
- $-$  Note: Need to do feature scaling before using Gaussian Kernel

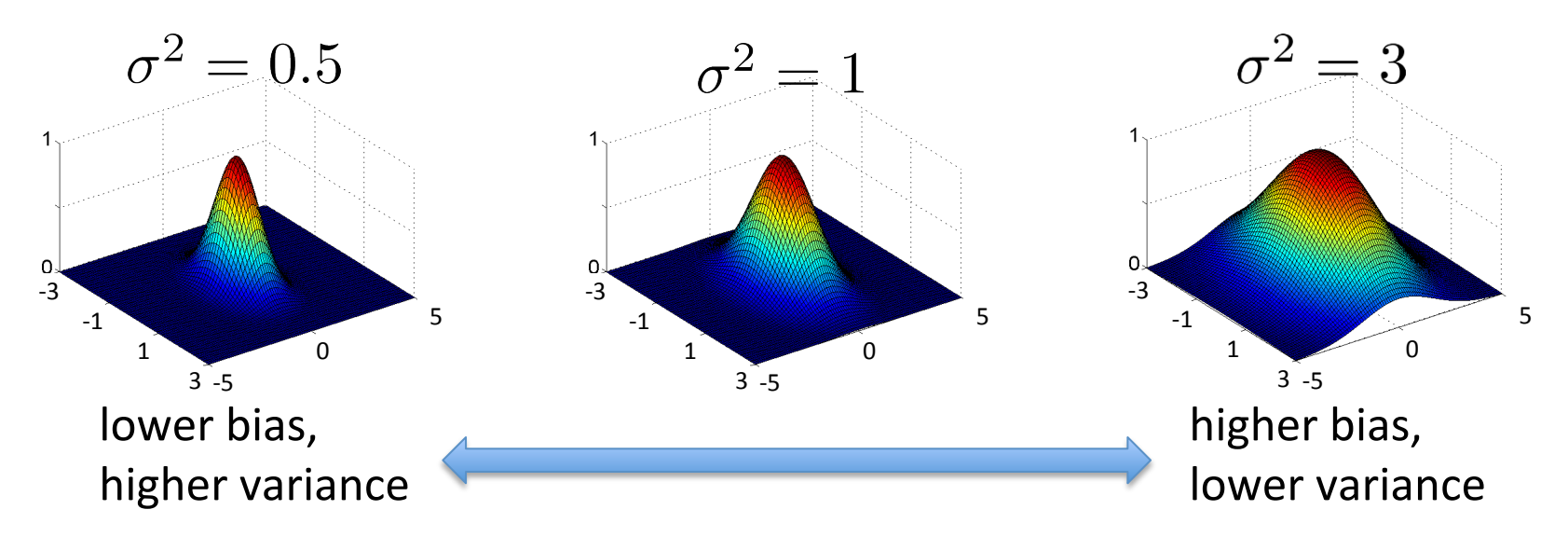

## Gaussian Kernel Example

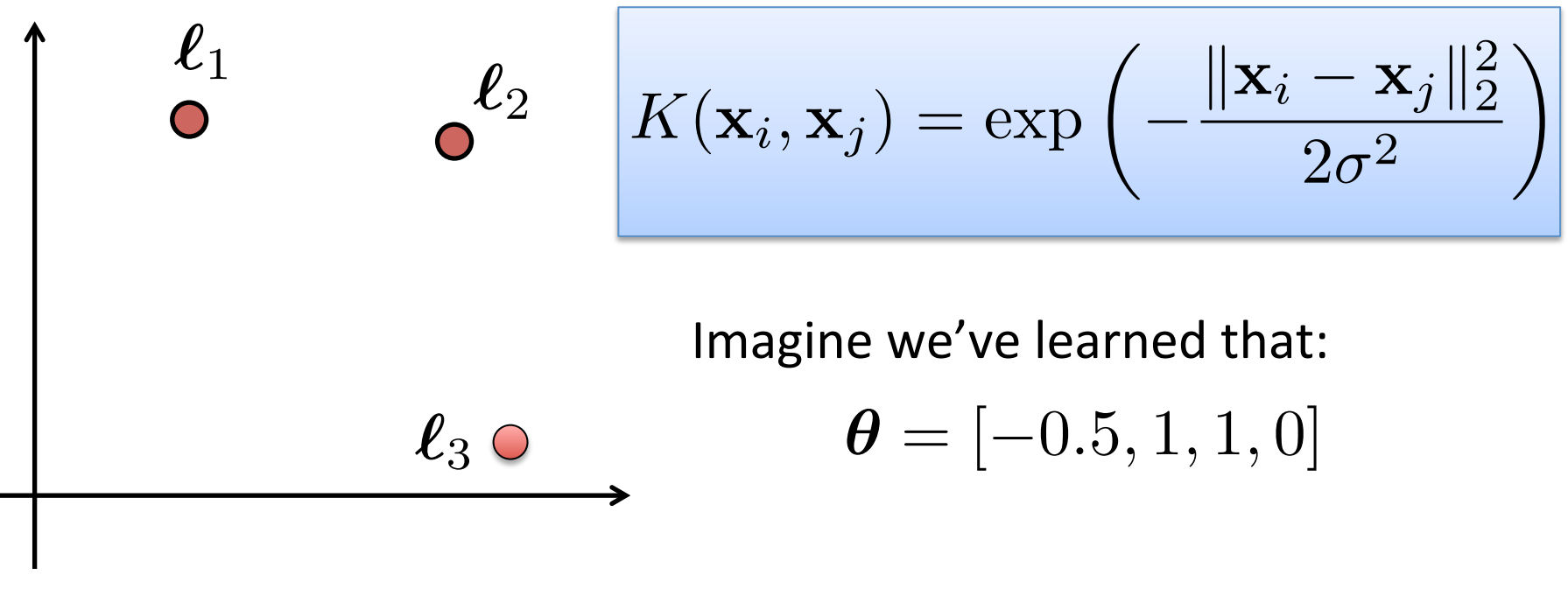

Predict +1 if  $\theta_0 + \theta_1 K(\mathbf{x},\boldsymbol{\ell}_1) + \theta_2 K(\mathbf{x},\boldsymbol{\ell}_2) + \theta_3 K(\mathbf{x},\boldsymbol{\ell}_3) \geq 0$ 

## Gaussian Kernel Example

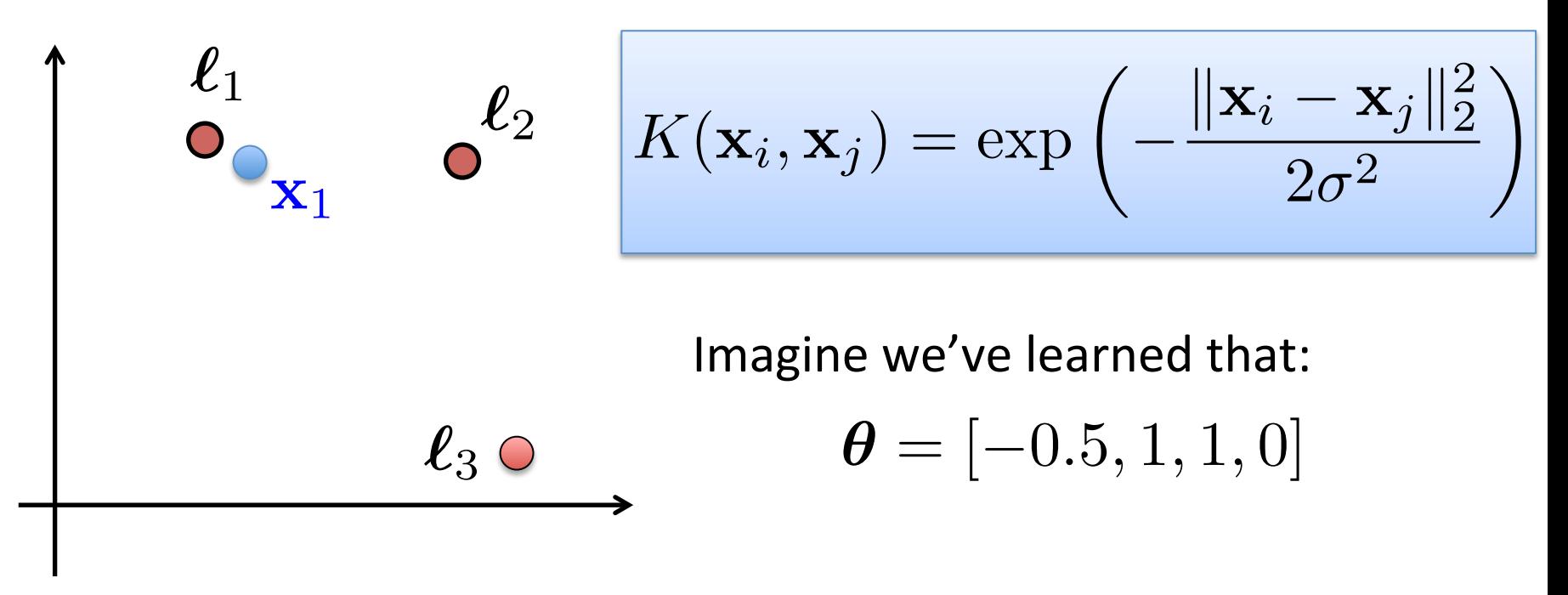

Predict +1 if  $\theta_0 + \theta_1 K(\mathbf{x},\boldsymbol{\ell}_1) + \theta_2 K(\mathbf{x},\boldsymbol{\ell}_2) + \theta_3 K(\mathbf{x},\boldsymbol{\ell}_3) \geq 0$ 

• For  $\mathbf{x}_1$ , we have  $K(\mathbf{x}_1, \ell_1) \approx 1$ , other similarities  $\approx$  0  $\theta_0 + \theta_1(1) + \theta_2(0) + \theta_3(0)$  $= -0.5 + 1(1) + 1(0) + 0(0)$  $\epsilon_{\tiny\tt{Based on example by Andrew Ng}} = 0.5 \geq 0\,$  , so predict +1

## Gaussian Kernel Example

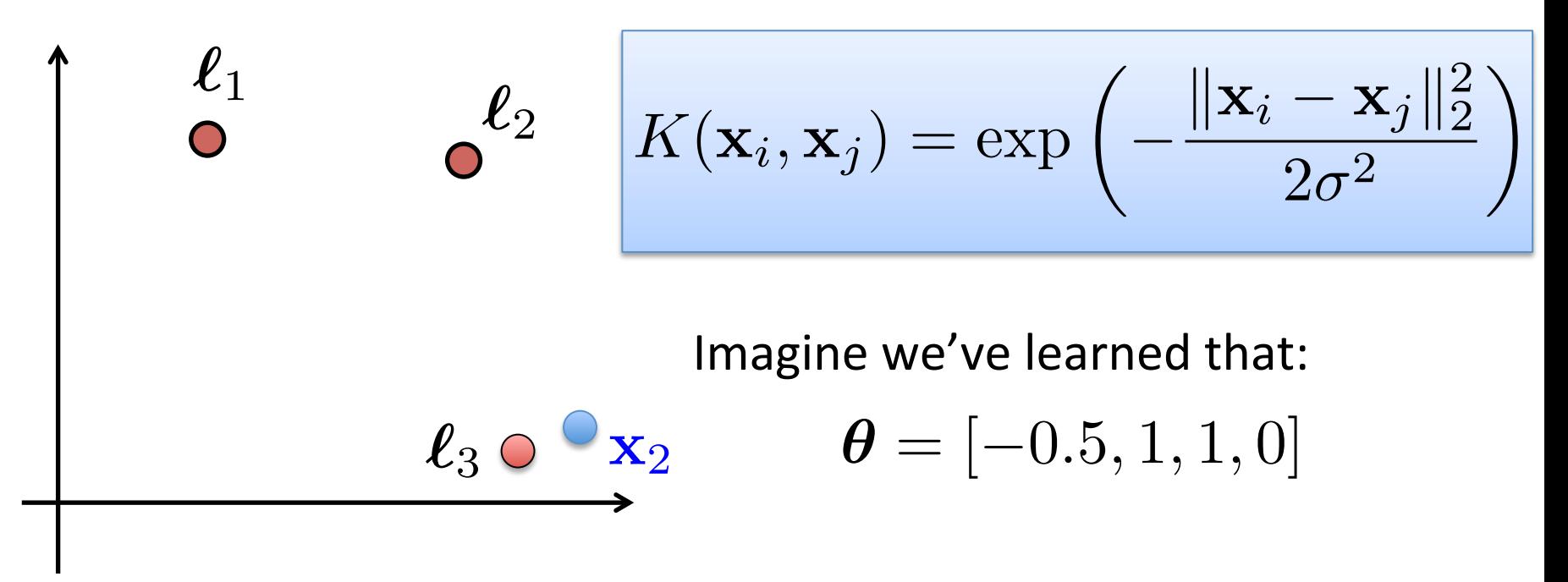

Predict +1 if  $\theta_0 + \theta_1 K(\mathbf{x},\boldsymbol{\ell}_1) + \theta_2 K(\mathbf{x},\boldsymbol{\ell}_2) + \theta_3 K(\mathbf{x},\boldsymbol{\ell}_3) \geq 0$ 

 $\theta_0 + \theta_1(0) + \theta_2(0) + \theta_3(1)$  $= -0.5 + 1(0) + 1(0) + 0(1)$ Based on example by Andrew Ng  $= -0.5 < 0$  , so predict -1 • For  $\mathbf{x}_2$ , we have  $K(\mathbf{x}_2, \ell_3) \approx 1$ , other similarities  $\approx 0$ 

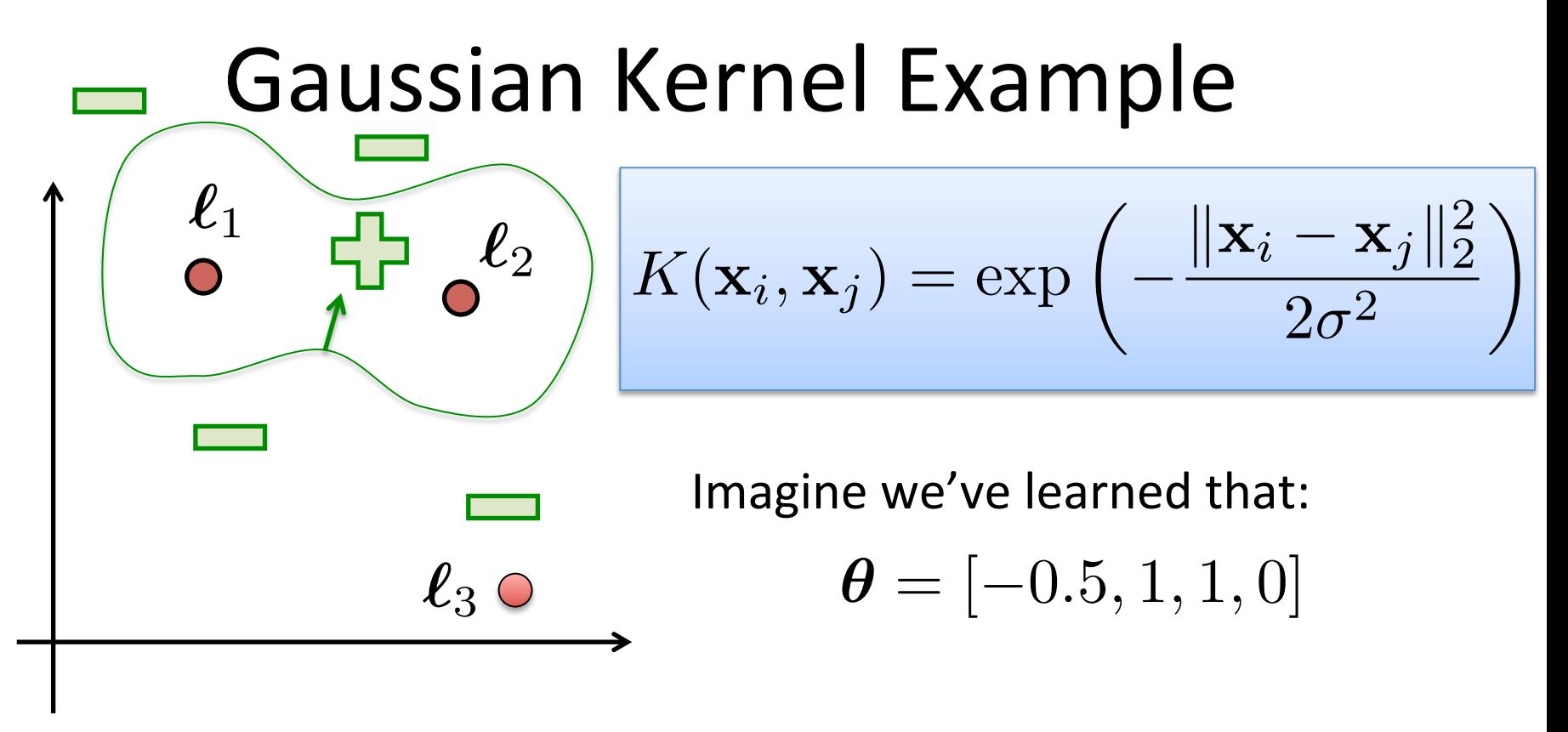

Predict +1 if  $\theta_0 + \theta_1 K(\mathbf{x},\boldsymbol{\ell}_1) + \theta_2 K(\mathbf{x},\boldsymbol{\ell}_2) + \theta_3 K(\mathbf{x},\boldsymbol{\ell}_3) \geq 0$ 

#### Rough sketch of decision surface

## **Other Kernels**

• Sigmoid Kernel

$$
K(\mathbf{x}_i, \mathbf{x}_j) = \tanh(\alpha \mathbf{x}_i^{\mathsf{T}} \mathbf{x}_j + c)
$$

- $-$  Neural networks use sigmoid as activation function
- SVM with a sigmoid kernel is equivalent to 2-layer perceptron
- Cosine Similarity Kernel

$$
K(\mathbf{x}_i, \mathbf{x}_j) = \frac{\mathbf{x}_i^{\mathsf{T}} \mathbf{x}_j}{\|\mathbf{x}_i\| \|\mathbf{x}_j\|}
$$

- $-$  Popular choice for measuring similarity of text documents
- $-$  L<sub>2</sub> norm projects vectors onto the unit sphere; their dot product is the cosine of the angle between the vectors

## **Other Kernels**

• Chi-squared Kernel

$$
K(\mathbf{x}_i, \mathbf{x}_j) = \exp\left(-\gamma \sum_k \frac{(x_{ik} - x_{jk})^2}{x_{ik} + x_{jk}}\right)
$$

- $-$  Widely used in computer vision applications
- $-$  Chi-squared measures distance between probability distributions
- Data is assumed to be non-negative, often with  $L_1$  norm of 1
- String kernels
- Tree kernels
- Graph kernels

#### An Aside: The Math Behind Kernels

What does it *mean* to be a kernel?

•  $K(\mathbf{x}_i, \mathbf{x}_j) = \langle \Phi(\mathbf{x}_i), \Phi(\mathbf{x}_j) \rangle$  for some  $\Phi$ 

What does it *take* to be a kernel?

- The Gram matrix  $G_{ij} = K(\mathbf{x}_i, \mathbf{x}_j)$ 
	- Symmetric matrix
	- $-$  Positive semi-definite matrix:

 $\mathbf{z}^\intercal \mathrm{G} \mathbf{z} \geq 0$  for every non-zero vector  $\mathbf{z} \in \mathbb{R}^n$ 

Establishing "kernel-hood" from first principles is non-trivial

## A Few Good Kernels...

- Linear Kernel  $K(\mathbf{x}_i, \mathbf{x}_j) = \langle \mathbf{x}_i, \mathbf{x}_j \rangle$
- Polynomial kernel  $K(\mathbf{x}_i, \mathbf{x}_j) = \left(\langle \mathbf{x}_i, \mathbf{x}_j \rangle + c\right)^d$  $- c \geq 0$  trades off influence of lower order terms
- Gaussian kernel  $K(\mathbf{x}_i, \mathbf{x}_j) = \exp\left(-\frac{\|\mathbf{x}_i - \mathbf{x}_j\|_2^2}{2\sigma^2}\right)$ 2  $2\sigma^2$
- Sigmoid kernel  $K(\mathbf{x}_i, \mathbf{x}_j) = \tanh(\alpha \mathbf{x}_i^{\mathsf{T}} \mathbf{x}_j + c)$

Many more...

- Cosine similarity kernel
- Chi-squared kernel
- String/tree/graph/wavelet/etc kernels

◆

#### Application: Automatic Photo Retouching (Leyvand et al., 2008)

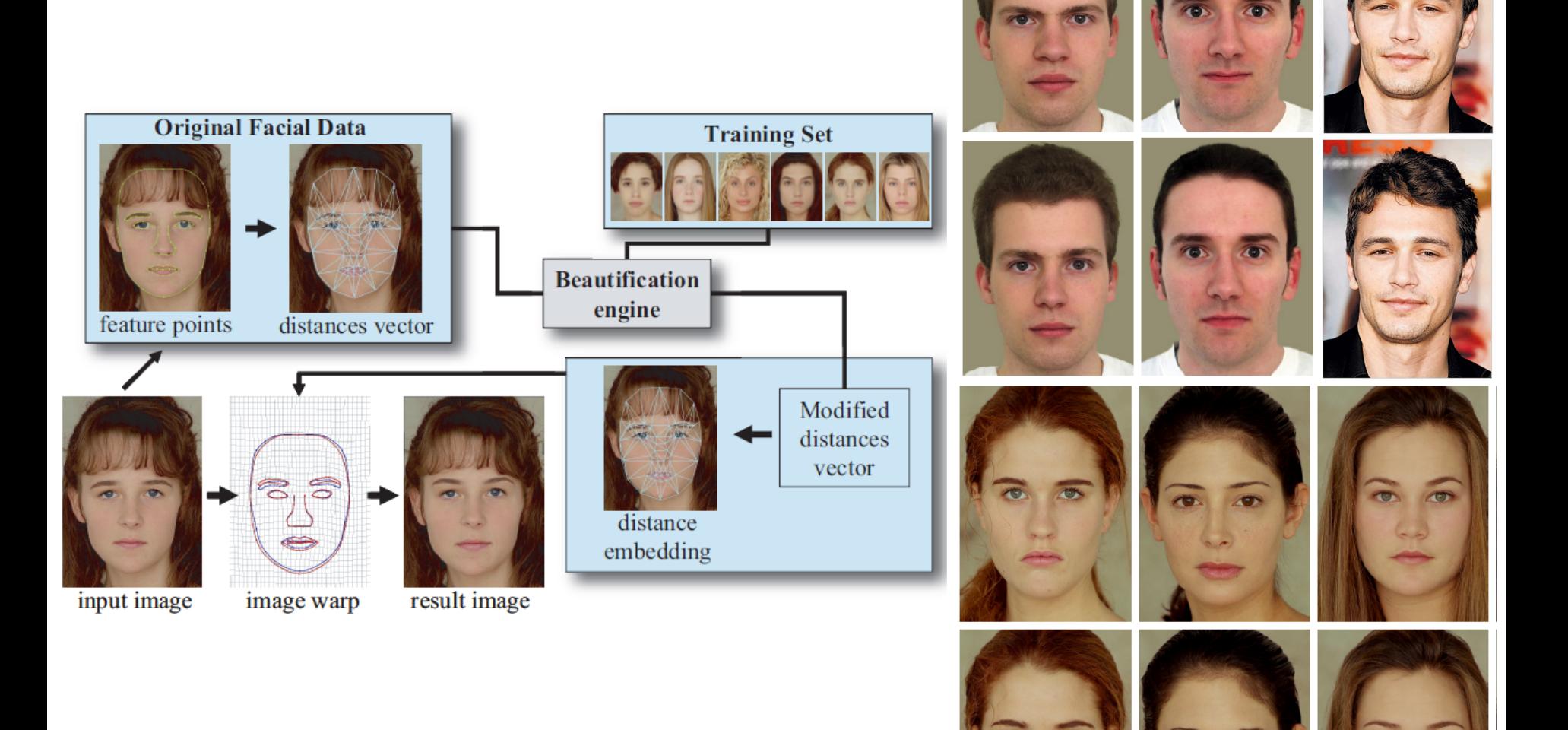

## Practical Advice for Applying SVMs

- Use SVM software package to solve for parameters
	- e.g., SVMlight, libsvm, cvx (fast!), etc.
- Need to specify:
	- Choice of parameter *C*
	- $-$  Choice of kernel function
		- Associated kernel parameters

e.g., 
$$
K(\mathbf{x}_i, \mathbf{x}_j) = (\langle \mathbf{x}_i, \mathbf{x}_j \rangle + c)^d
$$
  
 $K(\mathbf{x}_i, \mathbf{x}_j) = \exp\left(-\frac{\|\mathbf{x}_i - \mathbf{x}_j\|_2^2}{2\sigma^2}\right)$ 

#### Multi-Class Classification with SVMs

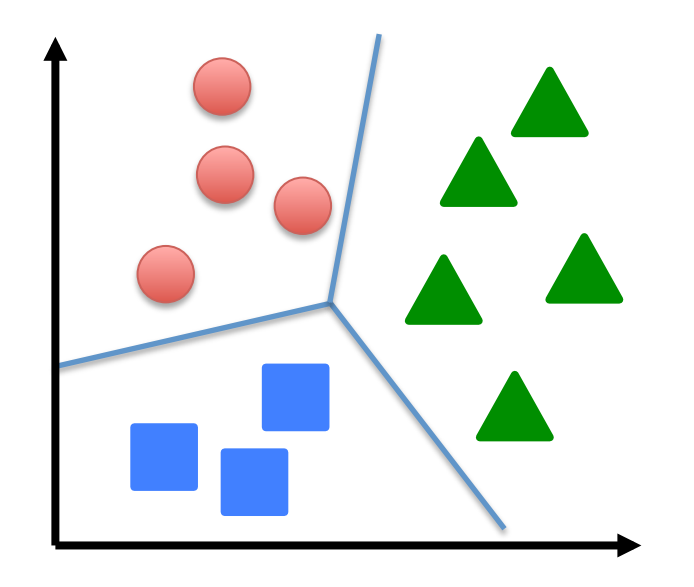

*y*  $\in \{1, ..., K\}$ 

- Many SVM packages already have multi-class classification built in
- Otherwise, use one-vs-rest
	- $-$  Train  $K$  SVMs, each picks out one class from rest, yielding  $\boldsymbol{\theta}^{(1)}, \ldots, \boldsymbol{\theta}^{(K)}$
	- $-$  Predict class  $i$  with largest  $(\boldsymbol{\theta}^{(i)})^{\intercal}\mathbf{x}$

#### SVMs vs Logistic Regression (Advice from Andrew Ng)

 $n = #$  training examples  $d = #$  features

If *d* is large (relative to *n*) (e.g.,  $d > n$  with  $d = 10,000$ ,  $n = 10-1,000$ )

• Use logistic regression or SVM with a linear kernel

If  $d$  is small (up to 1,000),  $n$  is intermediate (up to 10,000)

• Use SVM with Gaussian kernel

If  $d$  is small (up to 1,000),  $n$  is large (50,000+)

• Create/add more features, then use logistic regression or SVM without a kernel

#### Neural networks likely to work well for most of these settings, but may be slower to train

## **Other SVM Variations**

- nu SVM
	- $-$  nu parameter controls:
		- Fraction of support vectors (lower bound) and misclassification rate (upper bound)
		- E.g.,  $\nu = 0.05$  guarantees that  $\geq$  5% of training points are SVs and training error rate is  $\leq 5\%$

 $-$  Harder to optimize than C-SVM and not as scalable

- SVMs for regression
- One-class SVMs

... 

• SVMs for clustering

## Conclusion

- SVMs find optimal linear separator
- The kernel trick makes SVMs learn non-linear decision surfaces
- Strength of SVMs:
	- $-$  Good theoretical and empirical performance
	- $-$  Supports many types of kernels
- Disadvantages of SVMs:
	- $-$  "Slow" to train/predict for huge data sets (but relatively fast!)
	- $-$  Need to choose the kernel (and tune its parameters)